# T U M

## INSTITUT FÜR INFORMATIK

### INSEL Syntax-Bericht

Ralph Radermacher und Frank Weimer

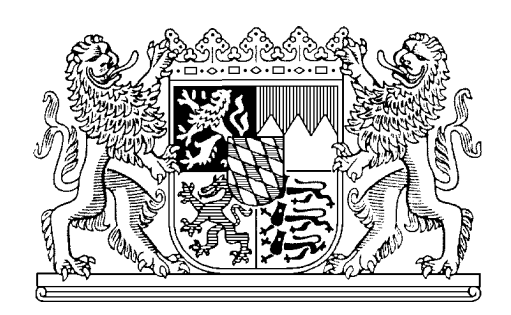

TUM-I9617 März 1996

TECHNISCHE UNIVERSITÄT MÜNCHEN

TUM-INFO-03-1996-I9617-350/1.-FI Alle Rechte vorbehalten Nachdruck auch auszugsweise verboten

 c 1996 MATHEMATISCHES INSTITUT UND INSTITUT FÜR INFORMATIK TECHNISCHE UNIVERSITÄT MÜNCHEN

Typescript: ---

Druck: Mathematisches Institut und Institut für Informatik der Technischen Universität München

### Inhaltsverzeichnis

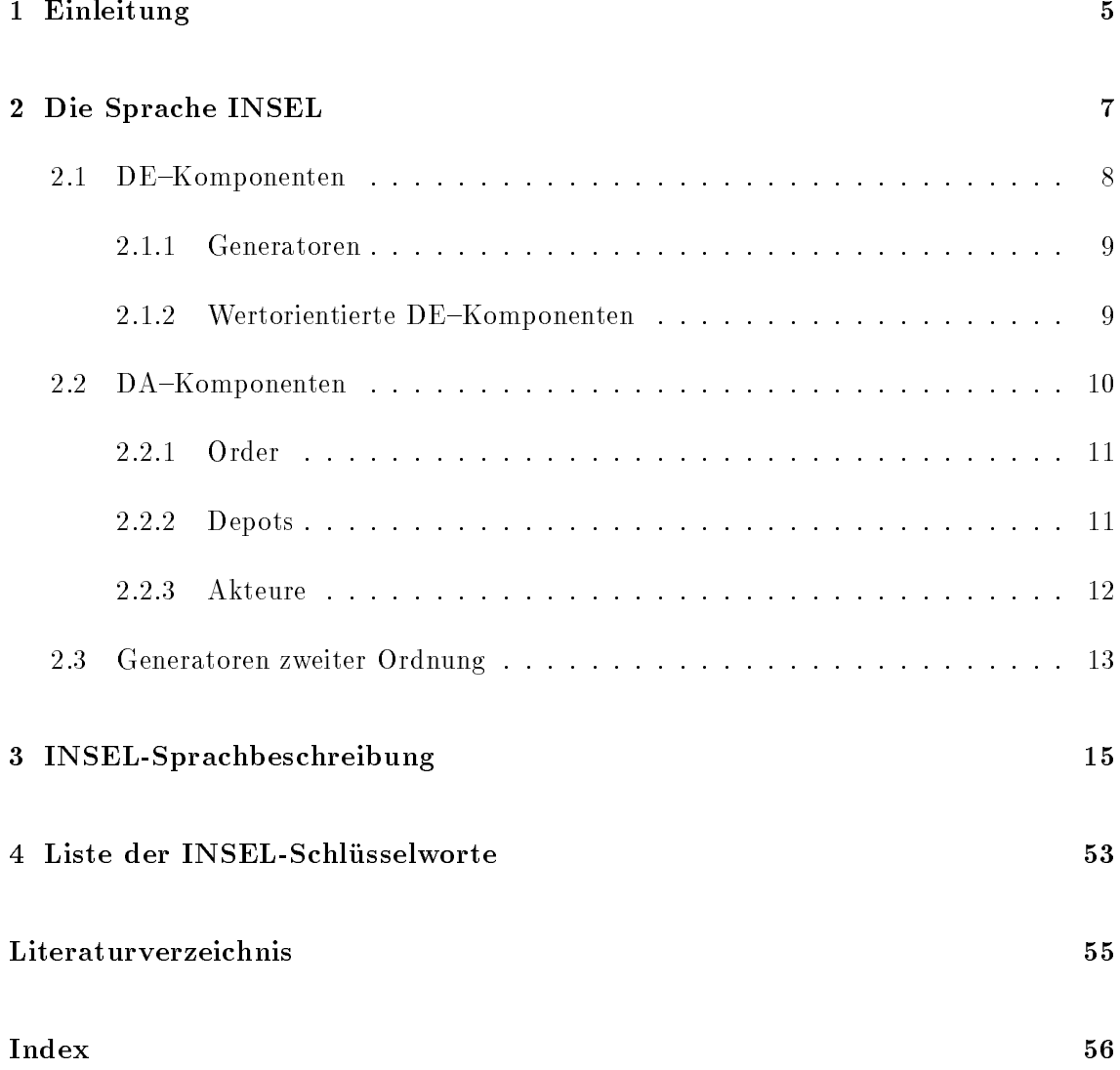

# Beispielverzeichnis

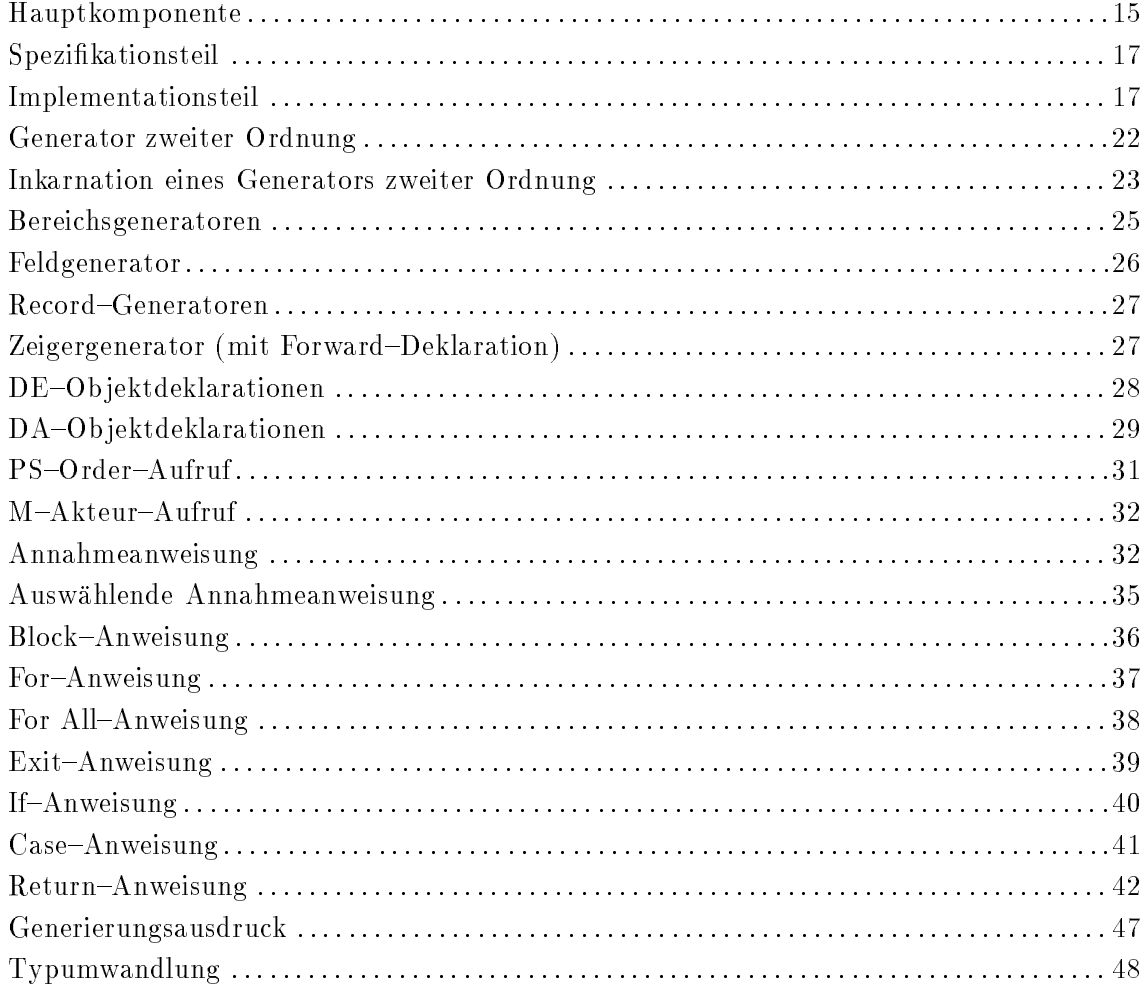

### Kapitel <sup>1</sup>

### Einleitung

In diesem Bericht wird die Sprache INSEL1 vorgestellt. Die Entwicklung von INSEL grundet sich auf Arbeiten, die an der Universitat Oldenburg begonnen wurden und an der Technischen Universitat Munchen im Rahmen des MoDiS-Trojekts am Lehrstuhl Systemarchitektur fortgesetzt werden.

Das Pro jekt MoDiS befat sich mit der Entwicklung von Konzepten fur die Konstruktion Verteilter Systeme nach einem Top{Down{Ansatz. Verteilte Systeme sind Rechensysteme, die ihren Benutzern eine homogene Schnittstelle fur verteilte Problemlosungen anbieten und auf einer Hardware–Konfiguration aus vernetzten Stellenrechnern realisiert sind.

Die homogene Schnittstelle wird dem Benutzer durch die Sprache INSEL zur Verfugung gestellt. INSEL ist eine imperative Programmiersprache mit hohem Abstraktionsniveau. Ein Benutzer speziziert und programmiert ein verteiltes System als ein IN-SEL-Programm. Es wird also ein Ein-Programm-Ansatz verfolgt.

Die Sprache INSEL enthalt Sprachkonstrukte, mit denen der Benutzer die abstrakte Parallelität seiner Problemlösung explizit angeben kann.

Der Schwerpunkt dieses Berichts liegt auf dem programmiersprachlichen Aspekt von IN-SEL. Die der Sprache zugrundeliegenden Konzepte werden detailliert in [Spi94] vorgestellt.

In Kapitel 2 werden die Sprachkonzepte und die Nomenklatur von INSEL eingefuhrt. Kapitel 3 enthalt sowohl die Syntax von INSEL als auch eine informelle Beschreibung der Semantik. Daruberhinaus enthalt dieses Kapitel Beispiele zu den wichtigsten Sprachkonstrukten.

<sup>&</sup>quot;Integration— and Separation—supporting Experimental Language

<sup>&</sup>lt;sup>2</sup>Model-oriented Distributed Systems

### Kapitel <sup>2</sup>

### Die Sprache INSEL

Wie bereits in der Einleitung erwahnt wurde, soll die Sprache INSEL dazu dienen, verteilte Systeme zu spezizieren und zu programmieren. Ein in Ausfuhrung bendlic hes INSEL{ Programm wird als INSEL-System bezeichnet. INSEL-Systeme sind aus Komponenten zusammengesetzt.

Bevor näher auf den Aufbau und die Entwicklungsmöglichkeiten von INSEL-Systemen eingegangen wird, werden zunächst die INSEL-Systemen zugrundeliegenden Prinzipien beschrieben. Diese sind das Ob jektprinzip, das Schachtelungsprinzip und das Prinzip der Klassenbildung.

Das Objektprinzip besagt, daß die Eigenschaften einer Komponente durch Operationen festgelegt sind, daß die inneren und äußeren Eigenschaften einer Komponente zu unterscheiden sind, und daß Komponenten von außen allein dadurch benutzbar sind, daß ihre äußeren Operationen ausgeführt werden.

Durch die Verwendung des Schachtelungsprinzips werden Komponenten wahrend ihrer gesamten Existenz in andere Komponenten eingeordnet. Komponenten, die in andere Komponenten eingeordnet sind, sind ein Bestandteil dieser. Die konsequente Anwendung des Schachtelungsprinzips hat zur Folge, daß die Systeme aus einer ausgezeichneten Komponente bestehen, in die alle weiteren Komponenten eingeordnet sind. In INSEL{ Systemen wird diese ausgezeichnete Komponente als Hauptkomponente bezeichnet.

Das Prinzip der Klassenbildung legt fest, daß die Komponenten eines Systems Elemente von Komponentenklassen sind. Diese Komponentenklassen werden in INSEL als Generatoren bezeichnet. Sie legen die Eigenschaften fest, die allen Elementen ihrer Klasse gemeinsam sind.

INSEL{Systeme sind aus Komponenten zusammengesetzt. Die Eigenschaften dieser Komponenten sowie deren Abhangigkeiten untereinander werden durch ein INSEL{Programm festgelegt.

Es gibt verschiedene Arten von Komponenten, zum einen die einfachen oder DE-Komponenten, fur die alle Operationen vordeniert sind, und zum anderen die wesentlichen oder DA{Komponenten, fur die auere und innere Operationen explizit deniert werden können. DA-Komponenten bestehen aus einem Deklarationsteil, der ihre lokalen Komponenten festlegt, und einem Anweisungsteil.

Eine weitere Klassikation der Komponentenarten liefert die Art ihrer Identikation. Es gibt benannte Komponenten, fur die wahrend ihrer gesamten Existenz ein in ihrem Kontext eindeutiger Name zugeordnet ist, und anonyme Komponenten, die mittels Zeigerwerten identiziert werden. Benannte Komponenten werden durch die Erarbeitung einer Deklaration erzeugt, anonyme Komponenten durch die Auswertung eines Generier ungsausdrucks <sup>-</sup> .

Im folgenden werden zunächst die DE-Komponenten und dann die DA-Komponenten beschrieben.

#### 2.1 DE-Komponenten

Wie schon beschrieben, sind fur die DE{Komponen ten alle Operationen vordeniert. Die DE-Komponenten können gemäß Abbildung 2.1 klassifiziert werden, wobei die Aufteilung in Generatoren und wertorientierte DE-Komponenten wesentlich ist.

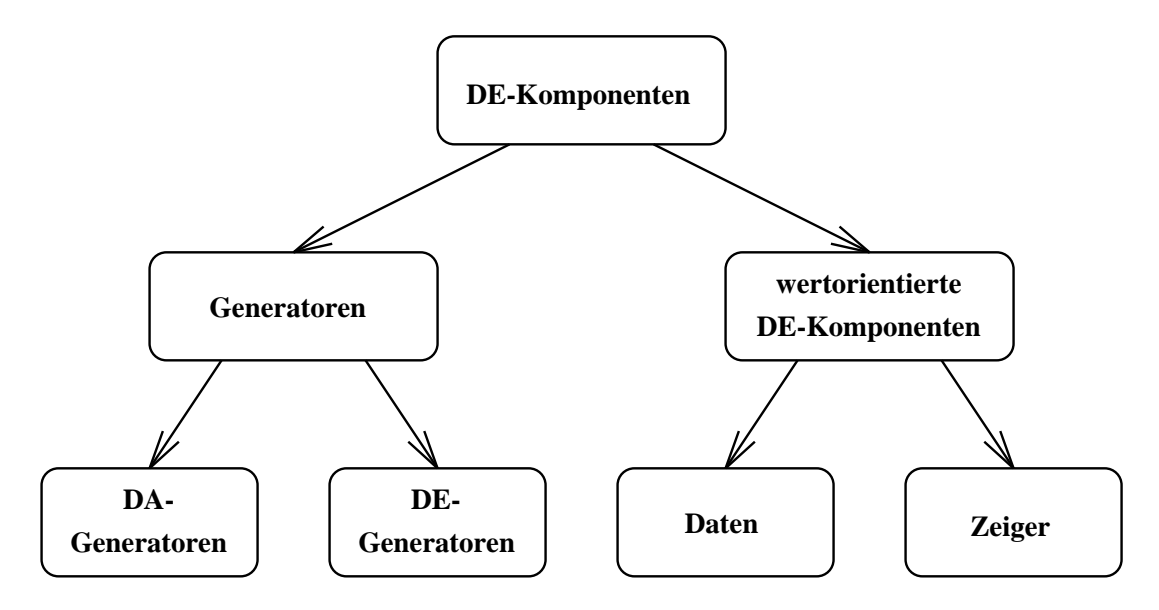

Abbildung 2.1: Klassifikation der DE-Komponenten

<sup>1</sup> Siehe dazu Regel 93 in Kapitel 3.

#### 2.1.1 Generatoren

Die Generatoren sind die Komponenten, die Komponentenklassen definieren. Auf allen Generatoren ist eine Operation vordeniert, die mit Erzeuge bezeichnet wird. Die Ausfuhrung von Erzeuge bewirkt die Erzeugung einer Inkarnation, die ein Element der durch den Generator denierten Komponentenklasse ist. Es gibt Generatoren fur DE{ Komponenten und fur D A{Komponenten.

Die Generatoren sind die einzigen Komponenten eines Systems, die durch die Erarbeitung ihrer Deklaration2 erzeugt werden. Alle ubrigen Komponenten werden erzeugt, indem die Operation Erzeuge auf einem Generator ausgefuhrt wird, der bereits als Komponen te existiert.

Die Generatoren sind vergleichbar mit den Typen in anderen imperativen Programmiersprachen (vgl. **Ada**<sup>3</sup>).

#### $2.1.2$ Wertorientierte DE-Komponenten

Die wertorientierten DE-Komponenten lassen sich gemäß Abbildung 2.1 in Daten und Zeiger unterteilen.

Es gibt unterschiedliche Arten von Daten, deren Struktur und Zustandsmenge durch entsprechende DE-Generatoren festgelegt werden. Dazu stehen die folgenden Arten von DE{Generatoren zur Verfugung: vordenierte Generatoren, Bereichsgeneratoren, Record{ Generatoren und Feldgeneratoren.

Die vordefinierten Generatoren sind boolean, character, integer, real und string. Diese sind mit der fur imperativ e Programmiersprachen ublic hen Semantik deniert.

Mit den Bereichsgeneratoren können Wertebereiche von character, integer bzw. real deniert werden. Wertebereiche konnen entweder explizit durch Angabe ihres kleinsten und ihres größten Werts oder als Erweiterung eines bereits existierenden Bereichsgenerators von unten bzw. nach oben festgelegt werden.

Mit Record-Generatoren können wie üblich Mengen von Deklarationen von DE-Komponenten zu Einheiten zusammengefat werden.

Mit Feldgeneratoren können ein- oder mehrdimensionale Felder definiert werden. Dazu sind der Generator der Feldelemente und die Bereichsgeneratoren der einzelnen Dimensionen anzugeben.

<sup>2</sup> Eine Ausnahme bilden die Generatoren, die Inkarnationen bzgl. Generatoren zweiter Ordnung sind (siehe dazu Abschnitt 2.3).

 $\,$ <sup>3</sup>Ada is a trademark of the Department of Defense (Ada Joint Program Office).

Die Zeiger sind die Komponenten, welche zur Identikation anonymer Komponenten benutzt werden können. Jeder Zeiger ist über seinen Generator mit einer Komponentenklasse qualiziert.

Um die fur rekursive Datenstrukturen benotigten wechselseitigen Bezuge zwischen Generatoren ausdruc ken zu konnen, darf der Name eines DE{Zeigergenerators vor seiner eigentlichen Definition mittels einer Forward-Deklaration bekanntgemacht werden. Die endgultige Denition eines solchen Zeigergenerators mu im selben Deklarationsteil folgen.

### 2.2 DA-Komponenten

Die Eigenschaften von DA-Komponenten werden durch DA-Generatoren definiert. DA-Generatoren bestehen aus zwei Teilen: einem Spezikationsteil und einem Implementationsteil.

Der Spezikationsteil ist optional und wird nur fur Generatoren solcher Komponenten benötigt, die Operationen nach außen anbieten sollen. Ein Spezifikationsteil besteht i. w. aus einer Menge von Deklarationen, die die Schnittstelle der entsprechenden DA-Komponenten definieren. Genau die Komponenten, deren Deklaration in einem Spezifikationsteil enthalten ist, sind von außen durch andere Komponenten benutzbar.

Der Implementationsteil, der fur alle D A{Generatoren angegeben werden mu, enthalt die Deklarationen, die nicht zur Schnittstelle nach außen gehören sollen, und den Anweisungsteil.

Ist fur einen D A{Generator ein Spezikationsteil angegeben, so mu der zu ihm gehorende Implementationsteil im selben Deklarationsteil folgen.

Durch die Aufteilung von DA-Generatoren in Spezifikationsteil und Implementationsteil ist es möglich, wechselseitige Abhängigkeiten zwischen DA-Generatoren zu spezifizieren.

Fur DA{Generatoren konnen formale Parameter deniert werden. Es stehen Eingabe{, Ein{/Ausgabe{ und Ausgabe{Parameter zur Verfugung. Die fur die einzelnen Arten von DA{Komponenten erlaubten Parameterarten und {ubergabemodi sind in Kapitel <sup>3</sup> auf Seite 19 angegeben.

Um die Zugriffsmöglichkeiten zu Komponenten einzuschränken, die in der Schachtelungsstruktur innen bzw. außen zum Generator liegen, können Import-Export-Beschränkungen fur DA{Generatoren deniert werden. Mit den Import{Beschrankungen kann die Nutzung von Komponenten eingeschränkt werden, die gemäß der Schachtelungsstruktur außen liegen. Die Export-Beschränkungen können dazu verwendet werden, die Nutzungen lokaler Komponenten durch von in der Schachtelungsstruktur innen liegenden Komponenten einzuschränken. Die Syntax der Import-Export-Beschränkungen ist in Kapitel 3 auf Seite 19 angegeben. Fur eine detaillierte Beschreibung der Import{Export{Beschrankungen siehe [Spi94].

Wie in Abbildung 2.2 dargestellt ist, können folgende Arten von DA-Komponenten unterschieden werden: Order, Depots und Akteure.

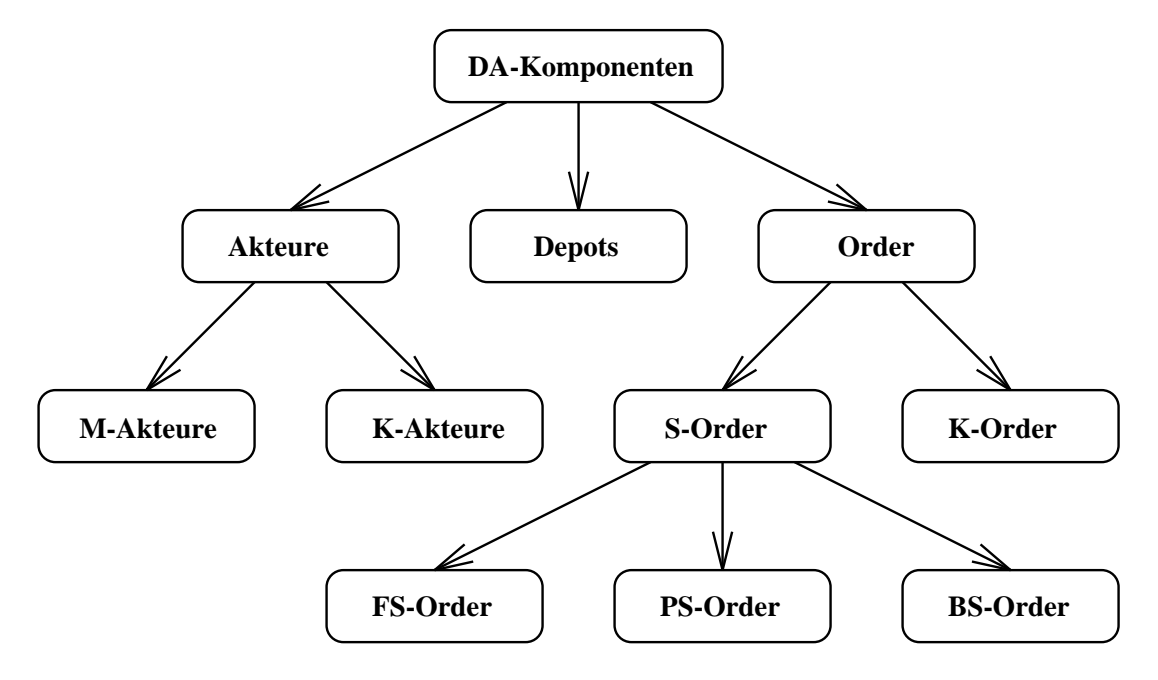

Abbildung 2.2: Klassifikation der DA-Komponenten

#### 2.2.1 Order

Order sind operationendefinierende Komponenten. Sie legen i. w. ihre kanonische Operation fest. Order lassen sich weiter in S-Order und K-Order unterteilen. K-Order sind Kommunikationsoperationen und werden weiter unten im Zusammenhang mit den Akteuren behandelt. S{Order entsprechen den Unterprogrammen der ublic hen imperativen Programmiersprachen. Es gibt drei Arten von S-Order: PS-Order, FS-Order und BS-Order. PS-Order haben die Eigenschaften von Prozeduren, FS-Order die von Funktionen und BS-Order die von Blöcken.

#### 2.2.2 Depots

Depots sind speicherdefinierende Komponenten. Ein Depot definiert mit seinen lokalen Komponenten Speicher und Operationen fur deren Ben utzung. Wahrend der Ausfuhrung eines Depot{Anweisungsteils werden i. w. die lokalen Komponenten des Depots initialisiert. Nach der Beendigung des Anweisungsteils ist das Depot von außen benutzbar. Ein Depot bietet in erster Linie Zugriffoperationen in Form von FS- und PS-Order-Generatoren an. Depots sind vergleichbar mit den packages in Ada.

#### 2.2.3 Akteure

Akteure sind diejenigen Komponenten eines INSEL-Systems, die abstrakte Rechenfähigkeit besitzen. Sie fuhren Berec hnungen durch, indem sie ihren Anweisungsteil ausfuhren. Dabei können weitere DA-Komponenten erzeugt und aufgelöst werden. Ein Akteur, der während der Ausführung seines Anweisungsteils eine Order oder ein Depot erzeugt, führt dann deren bzw. dessen Anweisungsteil aus. Alle Akteure eines INSEL-Systems werden abstrakt parallel zueinander ausgefuhrt.

Die Akteure, fur die Kommunikationsoperationen in Form von K{Order{Generatoren definiert werden können, werden als K-Akteure bezeichnet, und Akteure, für die dies konzeptionell nicht möglich ist, als M-Akteure. M-Akteure werden in erster Linie zur Parallelisierung von Berechnungen verwendet.

Die Kommunikationsoperationen, die K-Akteure nach außen anbieten, werden nach dem operationenorientierten Rendezvous{Konzept ausgefuhrt. Ein K{Akteur ist ein Auftragnehmer fur die Kommunikationsoperationen, die er anbietet. Andere Akteure können Aufträge zur Ausführung von Kommunikationsoperationen erteilen, indem sie eine spezielle Anweisung, einen K{Order{Aufruf bzgl. eines K{Order{Generators, ausfuhren. Fur jeden K{Order{Generator eines K{Akteurs ist implizit ein Warteraum fur die zugehörenden K-Order definiert. Falls ein Akteur einen Auftrag bzgl. eines K-Order-Generators erteilt, wird eine entsprechende K-Order erzeugt und in den zugehörenden Warteraum eingefugt. Falls der K{Akteur, der den K{Order{Generator anbietet, auf die Erteilung eines Auftrags bzgl. dieses K-Order-Generators wartet, wird er aufgeweckt. Der Auftraggeber wird von der Ausfuhrung suspendiert, und der Auftrag gilt damit als erteilt. Der Auftragnehmer fuhrt dann die K{Order aus, die aus dem W arteraum entnommen wurde. Wenn die Ausfuhrung der K{Order beendet ist, wird die Suspendierung des Auftraggebers aufgehoben, und der Auftrag gilt als erfullt.

Falls ein K-Akteur eine K-Order-Annahmeanweisung bzgl. eines K-Order-Generators ausfuhrt, wird eine Ka $\sim$  aus dem zugehoorder warden Warteraum entnommen. Wenne wenn die Warteraum leer ist, wartet der K-Akteur auf die Erteilung eines Auftrags bzgl. des in der Annahmeanweisung genannten K-Order-Generators.

Mit Hilfe der auswahlenden Annahmeanweisung kann ein K{Akteur auf die Erteilung von Aufträgen bzgl. mehrerer seiner K-Order-Generatoren warten.

### 2.3 Generatoren zweiter Ordnung

Generatoren zweiter Ordnung sind, wie alle Generatoren, DE-Komponenten. Auf ihnen ist die Operation Erzeuge vordeniert. Die Ausfuhrung von Erzeuge auf einem Generator zweiter Ordnung bewirkt die Erzeugung eines Generators erster Ordnung. Es gibt Generatoren zweiter Ordnung fur Depot{Generatoren und f ur K{Akteur{Generatoren.

Fur Generatoren zweiter Ordnung konnen formale Parameter deniert werden. Der Parameterubergabemodus ist Name. Die Parameterarten sind

- $\bullet$  formale DE-Generatoren,
- formale PS-Order-Generatoren und
- formale FS-Order-Generatoren.

Die Generatoren zweiter Ordnung sind mit den generischen Einheiten von Ada oder den Templates von C++ vergleichbar.

Die Syntax fur Generatoren zweiter Ordnung und fur die Bildung entsprechender Inkarnationen ist in Kapitel 3 auf Seite 21. angegeben. Fur eine detaillierte Beschreibung siehe [Spi94].

### Kapitel <sup>3</sup>

### INSEL-Sprachbeschreibung

: : : : : : : : : : : : : : : : : : : : : : : : : : : : : : : : : : : : : : : : : : : : : : : : : : : : : : : : : : : : : : : : : Hauptkomponente

Das Nichtterminalzeichen <system> ist das Startsymbol fur die Grammatik.

Ein INSEL-Programm wird durch einen M-Akteur-Generator, den Generator der Hauptkomponente, definiert. Dieser Generator besteht, wie alle DA-Generatoren, aus einem Deklarations- und einem Anweisungsteil. Fur ihn sind, im Gegensatz zu den ubrigen D A-Generatoren, keine formalen Parameter und keine Import-Export-Beschrankungen zugelassen.

**Regel 1**  $\langle$  system $\rangle$  ::= PROCESS <identifier> IS  $\langle$  declarative-part $\rangle$ BEGIN  $<$ statement-part $>$ END  $\langle$  copt-identifier  $>$ ';'

```
PROCESS Hauptkomponente IS
    -- Deklarationsteil
BEGIN
    -- Anweisungsteil
END Hauptkomponente;
```
Deklarationsteil

Ein Deklarationsteil ist eine evtl. leere Folge von durch '; abgeschlossenen Deklarationen.

Eine Deklaration definiert entweder einen Generator erster oder zweiter Ordnung oder ist eine Objekt-Deklaration.

**Regel 2** < *declarative-part> ::=*  $\langle \text{empty} \rangle$  $\vert$  <declarative-part> <declaration>';'

```
Regel 3 < declaration > ::=
                   \langle de\text{-}generator \rangle\vert < da\text{-}generator>\vert <generic-generator>
                    \vert <generic-generator-incarnation>
                    \vert \quad < object-declaration >
```
 $\vert$ DA-Generatoren

Ein DA-Generator besteht aus einem Implementationsteil oder einem Spezifikations- und einem Implementationsteil. Falls ein Spezifikationsteil angegeben wird, muß der zu ihm gehörende Implementationsteil im selben Deklarationsteil folgen.

**Regel 4** < da-generator> ::=  $<$ specification-part> |  $\langle$ implementation-part>

Der Spezifikationsteil eines DA-Generators legt als Klasseneigenschaft die Schnittstelle nach außen der bzgl. ihm erzeugten Inkarnationen fest. Die im Spezifikationsteil deklarierten Komponenten, und nur diese, sind von außen benutzbar. Falls ein DA-Generator nur aus einem Implementationsteil besteht, kann er keine Komponenten nach außen zur Benutzung anbieten.

```
Regel 5 <specification-part> ::=
                 \langle generator-type> TYPE SPEC \langle identifier\rangle<formal-parameter-part>
                        \langlelimitation-part>
                        <return-part>\langle interface-part\rangle
```

```
DEPOT TYPE SPEC StackTyp (MaxTiefe : IN integer) IS
   FUNCTION TYPE SPEC Pop RETURN integer;
   PROCEDURE TYPE SPEC Push (Wert : IN integer);
END StackTyp;
```
Die vollständige Definition eines DA-Generators erfolgt in seinem Implementationsteil. Falls ein Spezikationsteil fur ihn angegeben wurde, so kann auf eine Wiederholung von <formal-parameter-part>, <limitation-part> oder <return-part> verzichtet werden. Falls einer der oben genannten Teile wiederholt wird, muß er mit seiner Entsprechung im Spezikationsteil ubereinstimmen.

**Regel 6**  $\langle$  implementation-part $\rangle$  ::=

 $\langle$  generator-type $>$  TYPE  $\langle$  identifier $>$  $<$ formal-parameter-part $>$   $<$ limitation-part $>$  $<$ return-part $>$  $IS <$ declarative-part> BEGIN <statement-part> END <opt-identier>

```
DEPOT TYPE StackTyp (MaxTiefe : IN integer) IS
             TYPE IndexTyp IS 1 .. MaxTiefe;
   EXTENDED TYPE Index0Typ IS IndexTyp FROM 0;
            TYPE FeldTyp IS ARRAY [IndexTyp] OF integer;
   Feld : FeldTyp;
   Position : Index0Typ;
   FUNCTION TYPE Pop RETURN integer IS
   BEGIN
       Position := Position - 1;
        RETURN Feld [Position + 1];
   END Pop;
   PROCEDURE TYPE Push (Wert : IN integer) IS
   BEGIN
        Position := Position + 1;
        Feld [Position] := Wert;
   END Push;
BEGIN
   Position := 0;
END StackTyp;
```
 $\therefore$  DA-Generatorarten

Das Nichtterminalsymbol <generator-type> legt entsprechend der folgenden Tabelle die Generator-Art fest.

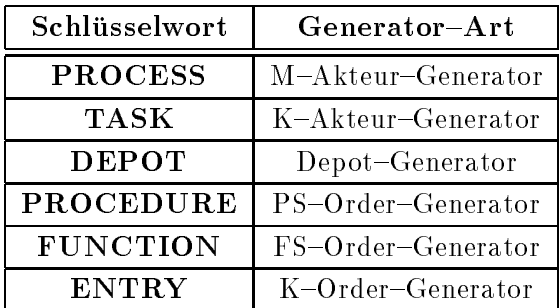

**Regel 7** <generator-type> ::= **PROCESS TASK DEPOT PROCEDURE FUNCTION** 

**ENTRY** 

Ein nichtleerer <interface-part> ist nur für K-Akteur- und Depot-Generatoren zulässig. Für einen K-Akteur-Generator sind hier genau seine K-Order-Generatoren anzugeben. Für Depot-Generatoren sind alle Arten von Deklarationen erlaubt.

**Regel 8** <*interface-part> ::=*  $\langle \epsilon m p t v \rangle$  $\vert$  IS < declarative-part> END < opt-identifier>

Rückgabewertgenerator für FS-Order-Generatoren 

Nur für FS-Order-Generatoren ist ein <return-part> anzugeben. In diesem Fall legt der <return-part> den Generatornamen für den Rückgabewert fest.

**Regel 9**  $\langle$ return-part $\rangle$  ::=  $\langle \text{empty} \rangle$  $|$  RETURN  $\langle$ name $\rangle$  Der <limitation-part> gibt die Import-Export-Beschränkungen für einen DA-Generator an. Es darf höchstens eine Import- und höchstens eine Export-Beschränkung in einem  $\langle$ *limitation-part>* angegeben werden.

```
Regel 10 < limitation-part> ::=
                    \langle \text{empty} \rangle| \langle limitation-part> \langle limitation>';'
```

```
Regel 11 < limitation > ::=
           IMPORT < name-list>
              IMPORT NONE
              EXPORT <identifier-list>
              EXPORT NONE
```
. . . . . . . . . . . . . . . . . . .

Der <formal-parameter-part> legt die formalen Parameter erster Ordnung eines DA-Generators fest. Ein nichtleerer <formal-parameter-part> besteht aus einer in runde Klammern eingeschlossenen Liste von formalen Parametern. Die formalen Parameter werden durch ';' voneinander getrennt. Für einen formalen Parameter sind sein Ubergabemodus und sein Generatorname anzugeben. Mehrere formale Parameter, deren Übergabemodi und Generatornamen übereinstimmen, können gemäß Regel 14 zusammengefaßt werden. Für Parameter erster Ordnung stehen die in der folgenden Tabelle angegebenen Ubergabemodi zur Verfügung.

| Schlüsselwort | Übergabemodus |  |
|---------------|---------------|--|
| IN            | value         |  |
| IN OUT        | value-result  |  |
| <b>OUT</b>    | result        |  |

Nicht alle Generatorarten und Übergabemodi sind als formale Parameter erster Ordnung von DA-Generatoren zugelassen. Die diesbezüglichen Restriktionen sind in der folgenden Tabelle zusammengefaßt.

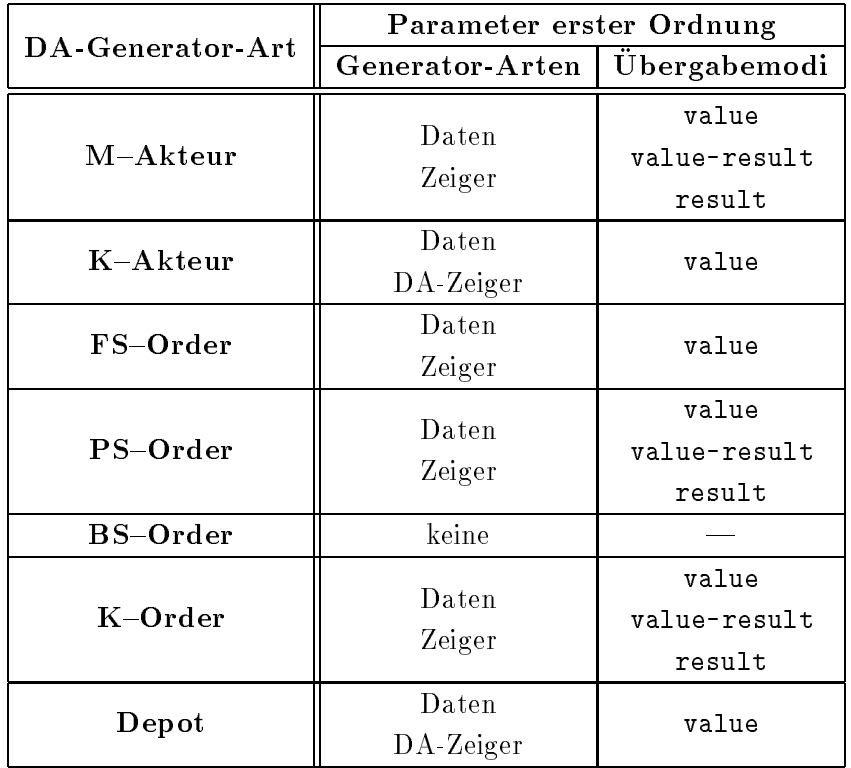

Regel  $12$  <formal-parameter-part> ::=

 $\langle \text{empty} \rangle$ 

|  $'$ (' <formal-parameter-list>')'

**Regel 13** <formal-parameter-list>  $::=$  $<$ formal-parameter $>$  $|\phantom{a}|$ <formal-parameter-list> ';' <formal-parameter>

**Regel 14** <formal-parameter>  $::=$  $\label{eq:edge} \texttt{<} identifier-list>$ ':' <parameter-mode> <name>

Regel 15  $\langle$  parameter-mode> ::= IN <sup>j</sup> OUT <sup>j</sup> IN OUT

#### Bezeichner- und Namenslisten

**Regel 16** <identifier-list> ::=  $\langle$ identifier $\rangle$ |  $\langle$  dentifier-list> ','  $\langle$  dentifier>

. . . . . . . . . . . . . . . .

**Regel 17**  $\langle$  name-list $\rangle$  ::=  $<$ name $>$  $\vert$  <name-list> ',' <name>

Regel 18 <opt-identifier> ::=  $\langle \text{empty} \rangle$  $\vert$  <identifier>

. . . . . . . . . . . . . . . . . . .

Generatoren zweiter Ordnung

Die Definition eines Generators zweiter Ordnung wird durch das Schlüsselwort GENE-RIC eingeleitet. Darauf folgt eine evtl. leere Liste von Parametern zweiter Ordnung, die jeweils durch '; 'abgeschlossen sind. Die Definition wird durch die Angabe eines DA-Generators gemäß Regel 4 beendet.

Als DA-Generatoren sind hier ausschließlich K-Akteur- und Depot-Generatoren erlaubt.

**Regel 19** <generic-generator> ::= **GENERIC**  $\langle$  formal-generic-parameter-part $\rangle$   $\langle$  da-generator $\rangle$ 

**Regel 20** <formal-generic-parameter-part>  $::=$ 

 $\langle \text{empty} \rangle$ |  $\langle$  <formal-generic-parameter-part> <formal-generic-parameter>';'

Es gibt drei Arten von formalen Parametern zweiter Ordnung. Diese sind

- $\bullet$  DE-Generatoren,
- $\bullet$  FS-Order-Generatoren und
- PS-Order-Generatoren.

Für K-Akteur-Generatoren zweiter Ordnung sind nur DE-Generatoren als Parameter zweiter Ordnung zugelassen. Für Depot-Generatoren zweiter Ordnung hingegen sind alle der oben genannten Parameterarten möglich.

**Regel 21**  $\leq$  formal-generic-parameter $>$  ::=

#### WITH TYPE <identifier>

| WITH FUNCTION TYPE <identifier>

 $<$ formal-parameter-part>  ${\rm \bf RETURN} <$ name>

| WITH PROCEDURE TYPE <identifier>

 $<$ formal-parameter-part $>$ 

```
GENERIC
   WITH TYPE ElementTyp;
   WITH FUNCTION TYPE Kleiner (A, B : IN ElementTyp) RETURN boolean;
DEPOT TYPE SPEC AllgemeinerSortierer (Groesse : IN integer) IS
   TYPE FeldIndex IS 1..Groesse;
   TYPE FeldTyp IS ARRAY [FeldIndex] OF ElementTyp;
   PROCEDURE TYPE SPEC Sortiere (Feld : IN FeldTyp);
END AllgemeinerSortierer;
GENERIC DEPOT TYPE AllgemeinerSortierer IS
   PROCEDURE TYPE Sortiere (Feld : IN FeldTyp) IS
   BEGIN
        -- ...
   END Sortiere;
BEGIN
END AllgemeinerSortierer;
```
#### Inkarnationen bzgl. Generatoren zweiter Ordnung

Inkarnationen bzgl. Generatoren zweiter Ordnung sind Generatoren erster Ordnung. Solche Inkarnationen werden gemäß Regel 22 gebildet.

Durch <generator-type> wird die Art des erzeugten DA-Generators festgelegt. Hier sind, wie oben bereits gesagt wurde, nur DEPOT und TASK erlaubt. Der auf das Schlusselwort TYPE folgende <identifier> gibt den Namen des neuen DA-Generators an. Der Name des Generators zweiter Ordnung, bzgl. dessen die Inkarnation erzeugt werden soll, wird durch <name> spezifiziert. Die aktuellen Parameter zweiter Ordnung werden durch  $\langle \text{actual}\rangle$  generic-parameter-part $>$  festgelegt.

```
Regel 22 < generic-generator-incarnation > ::=
                NEW \leq generator-type> TYPE \leq identifier> IS\langlename\rangle \langleactual-generic-parameter-part\rangle
```
Ein nichtleerer <actual-generic-parameter-part> ist eine Liste von Generatornamen, die in runde Klammern eingeschlossen ist.

**Regel 23** < actual-generic-parameter-part>  $::=$ 

```
\langle \text{empty} \rangle| \prime (' < name-list > ')'
```

```
PROCESS SortiererBeispiel IS -- Definition des Generators zweiter
                              -- Ordnung AllgemeinerSortierer (s.o.)
   FUNCTION TYPE IntegerKleiner (A, B : IN integer) RETURN boolean IS
   BEGIN
        RETURN A < B;
   END IntegerKleiner;
    NEW DEPOT TYPE IntegerSortierer IS
                       AllgemeinerSortierer (integer, IntegerKleiner);
   DEPOT IS10 : IntegerSortierer (10);
   Feld : IS10.FeldTyp;
BEGIN
    IS10.Sortiere (Feld);
END SortiererBeispiel;
```
: : : : : : : : : : : : : : : : : : : : : : : : : : : : : : : : : : : : : : : : : : : : : : : : : : : : : : : : : : : : : : : : : : : DE{Generatoren

Die Definition eines DE-Generators erfolgt gemäß Regel 24. Dabei sind nicht alle syntaktisch ableitbaren Kombinationen zulässig. Die folgende Tabelle faßt die erlaubten Kombinationen zusammen.

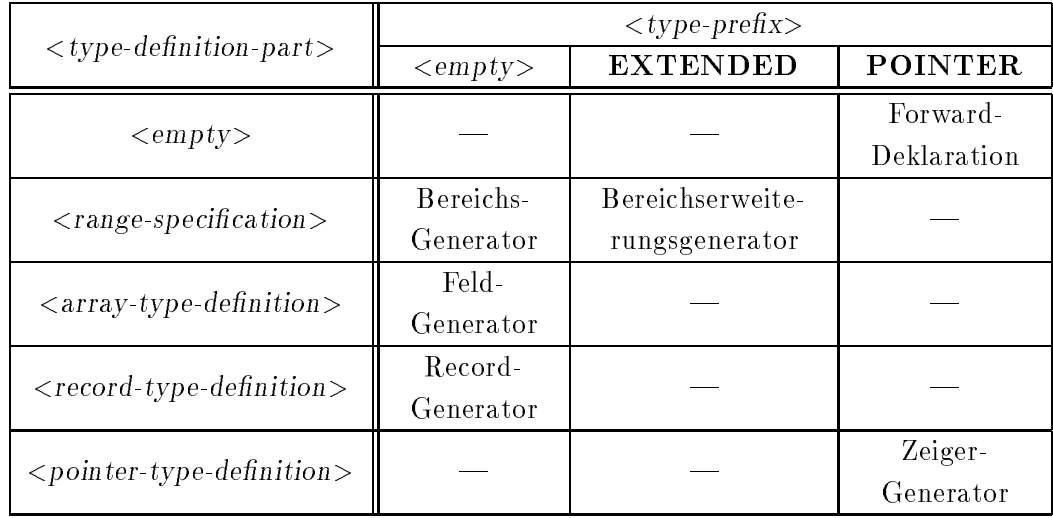

Hierbei sind die Forward-Deklarationen und die Bereichserweiterungsgeneratoren hervorzuheben.

Eine Forward-Deklaration wird dazu verwendet, den Namen eines Generators vor seiner eigentlichen Deklaration, die im selben Deklarationsteil folgen muß, bekanntzumachen. Damit werden wechselseitige Referenzen zwischen Generatoren möglich. Forward– Deklarationen dienen insbesondere der Konstruktion rekursiver Datenstrukturen. Aus diesem Grunde sind für sie nur Zeiger-Generatoren zugelassen.

Bereichsgeneratoren und Bereichserweiterungsgeneratoren definieren Wertebereiche. Mit einem Bereichserweiterungsgenerator wird ein Wertebereich definiert, der den Wertebereich eines bereits existierenden Bereichs- oder Bereichserweiterungsgenerators von unten oder nach oben erweitern kann.

**Regel 24** < de-generator> ::=  $\langle$  type-prefix> TYPE  $\langle$ identifier>  $\langle$  type-definition-part>

**Regel 25** <type-prefix> ::=  $\langle \text{empty} \rangle$ **EXTENDED POINTER** 

**Regel 26** <type-definition-part> ::=  $\langle \text{empty} \rangle$  $|$  **IS** < type-definition>

**Regel 27**  $lt$ type-definition $gt$  ::=

 $\langle range-specification \rangle$ 

 $\vert$  <array-type-definition>

- $\vert$  <record-type-definition>
- |  $\langle$  pointer-type-definition>

Bereichsgeneratoren

Mit <range-specification> können Wertebereiche definiert werden. Dazu stehen zwei Alternativen zur Verfügung. Zum einen die einfachen Wertebereiche, die durch die Angabe ihres kleinsten und ihres größten Wertes festgelegt werden. Zum anderen können Erweiterungen bzgl. bereits existierender Wertebereiche vorgenommen werden. Dabei sind der Name des zugrundeliegenden Bereichs- oder Bereichserweiterungsgenerators und optional die Erweiterungen anzugeben. Die Erweiterung von unten erfolgt mit Regel 29. Der dort angegebene Wert darf nicht größer sein, als der kleinste Wert des zugrundeliegenden Wertebereichs. Analoges gilt für die Erweiterung nach oben mit Regel 30.

**Regel 28** <range-specification>  $::=$ <simple-expression> '..' <simple-expression> |  $\langle$ name>  $\langle$ from-part>  $\langle$ to-part>

**Regel 29** <from-part> ::=  $\langle \text{empty} \rangle$ <sup>j</sup> FROM <simple-expression>

```
Regel 30 <br/><i>to-part</i> ::=\langle \text{empty} \rangle\vert TO \langle simple-expression\rangle
```

```
TYPE NaturalBereich IS 0 .. 2 ** 16 - 1;
TYPE RealBereich IS 0.0 .. 1.0;
TYPE CharacterBereich IS 'a' .. 'z';
EXTENDED TYPE IntegerBereich IS NaturalBereich FROM -(2 ** 16);
EXTENDED TYPE ProzentBereich IS RealBereich TO 100.0;
                                            T0
        TYPE KleinerBereich IS 1 .. 10;
EXTENDED TYPE GroessererBereich IS KleinerBereich FROM -10;
EXTENDED TYPE NochGroessererBereich IS GroessererBereich TO 100;
```
: : : : : : : : : : : : : : : : : : : : : : : : : : : : : : : : : : : : : : : : : : : : : : : : : : : : : : : : : : : : : : : : : : : : Feldgeneratoren

Feldgeneratoren werden gemäß Regel 31 definiert. Dazu sind sowohl die Generatornamen Feldelemente anzugeben. Als Generator der Feldelemente ist jede Art von DE-Generator zulässig.

**Regel 31** <array-type-definition> ::= ARRAY '['  $\langle$  name-list > ']' OF  $\langle$  name>

```
TYPE Dimension1 IS 1 .. 10;
TYPE Dimension2 IS 'A' .. 'Z';
TYPE FeldTyp IS ARRAY [Dimension1, Dimension2] OF real;
Summe : real;
Feld : FeldTyp;
BEGIN
    -- ...
   Summe := 0.0;
   FOR I IN Dimension1
   LOOP
        FOR J IN Dimension2
        LOOP
            Summe := Summe + Feld [I, J];
        END LOOP;
   END LOOP;
    -- ...
END ...;
```
: : : : : : : : : : : : : : : : : : : : : : : : : : : : : : : : : : : : : : : : : : : : : : : : : : : : : : : : : : : : : : Record{Generatoren

Mit Regel 32 werden Record-Generatoren definiert. Ihre Komponenten werden gemäß Regel 33 als Liste von DE-Objektdeklarationen festgelegt. Nicht alle Möglichkeiten, die  $\langle de\text{-}object\text{-}declaration$  (siehe Regel 36) zuläßt, sind hier erlaubt. Die Teile  $\langle constant\text{-}block$ part<sup>&</sup>gt; und <init-part> von Regel 36 mussen leer sein. Fur <name> ist jede Art von DE-Generator zulässig.

**Regel 32** <record-type-definition> ::= RECORD <de-ob ject-declaration-list> END RECORD

```
Regel 33 < de-object-declaration-list > ::=
                     \langle de-object-declaration>';'
                      | \langle de\text{-}object\text{-}decharation\text{-}list \rangle < de\text{-}object\text{-}decharation \rangle;
```

```
TYPE TagTyp IS 1 .. 31;
TYPE MonatTyp IS 1 .. 12;
TYPE JahrTyp IS 0 .. 4711;
TYPE DatumTyp IS
   RECORD
        Tag : TagTyp;
       Monat : MonatTyp;
        Jahr : JahrTyp;
   END RECORD;
TYPE ZeitraumTyp IS
   RECORD
        Anfang : DatumTyp;
        Ende : DatumTyp;
   END RECORD;
TYPE KomplexeZahlTyp IS
   RECORD
       Re, Im : real;
   END RECORD;
```
: : : : : : : : : : : : : : : : : : : : : : : : : : : : : : : : : : : : : : : : : : : : : : : : : : : : : : : : : : : : : : : : : Zeigergeneratoren

Sowohl DE als auch DA-Zeigergeneratoren werden mit <pointer-type-definition> definiert. Die Qualifikation des Zeigergenerators wird durch <name> bestimmt. Als Qualifikation sind alle Arten von DE-Generatoren sowie K-Akteur- und Depot-Generatoren zulässig.

**Regel 34** < pointer-type-definition > ::=  $ACCESS$  <  $name$ 

```
POINTER TYPE ZeigerTyp; -- Forward-Deklaration von ZeigerTyp
TYPE KnotenTyp IS
   RECORD
       Wert : integer;
       LinkeTochter : ZeigerTyp;
       RechterSohn : ZeigerTyp;
   END RECORD;
POINTER TYPE ZeigerTyp IS ACCESS KnotenTyp;
```
Objektdeklarationen

Eine Objektdeklaration ist entweder eine DE- oder eine DA-Objektdeklaration (siehe Regel 36 und 39).

**Regel 35** < object-declaration> ::=  $<$  de-object-declaration >  $\vert$  <da-object-declaration>

DE-Objektdeklarationen 

Eine DE-Objektdeklaration besteht aus vier Teilen:

- einer nichtleeren Liste von Bezeichnern, die die Namen der deklarierten Objekte festlegt,
- · dem Schlüsselwort CONSTANT, falls es sich um Konstanten handelt,
- · dem Namen des zugrundeliegenden DE-Generators und
- · einem Initialisierungsteil, der für Konstanten nicht leer sein darf.

**Regel 36** < *de-object-declaration*> ::=

 $\langle$ identifier-list $\rangle$  ':'  $\langle$  constant-part $\rangle$   $\langle$  name $\rangle$   $\langle$  init-part $\rangle$ 

**Regel 37** < constant-part> ::=  $\langle \text{empty} \rangle$ | CONSTANT

**Regel 38**  $\langle$ *init-part> ::=*  $\langle \text{empty} \rangle$  $|\cdot| := \text{expression}$ 

> Bereich : BereichsTyp; A, B, C : integer  $:= 42;$ Flag : boolean  $:=$  true; := "INSEL ist toll! ;-)"; : string Text  $Char$  $:=$  '\*'; : character Pi : CONSTANT real := 3.1415927;

28

Eine DA-Objektdeklaration dient zur Deklaration von benannten DA-Komponenten. Sie besteht, wie eine DE-Objektdeklaration, aus vier Teilen:

<u>. . . . . . . . . . . . . . . .</u>

- · der Komponentenart, wobei nur die Schlüsselworte DEPOT und TASK möglich sind.
- einer nichtleeren Liste von Bezeichnern, die die Namen der deklarierten Objekte festlegt,
- · dem Namen des zugrundeliegenden DA-Generators und
- · einer Liste von aktuellen Parametern.

```
Regel 39 < da-object-declaration > ::=
                           \langle generator-type\rangle \langle identifier-list\rangle \langle \rangle \langle \rangle \langle \rangle \langle \rangle\langle actual\text{-}parameter\text{-}part \rangle
```

```
Regel 40 <actual-parameter-part> ::=
                   \langle \text{empty} \rangle\vert \quad' (' < expression-list > ')'
```

```
Regel 41 <expression-list> ::=
              <expression>\vert <expression-list> ',' <expression>
```

```
DEPOT Stack : StackTyp (13);
TASK Puffer : PufferTyp (200);
```
Anweisungsteil

Ein Anweisungsteil ist eine evtl. leere Folge von durch '; abgeschlossenen Anweisungen. Die Menge der Anweisungsarten zerfällt in drei Klassen:

- DA-Komponenten-orientierte Anweisungen (siehe Regel 44),
- zusammengesetzte Anweisungen (siehe Regel 45) und
- · einfache Anweisungen (siehe Regel 46).

Der Aufbau und die Wirkung der einzelnen Anweisungsarten werden bei den jeweiligen Regeln erläutert.

```
Regel 42 <statement-part> ::=
                 \langle \text{empty} \rangle\vert <statement-part> <statement>';'
```
**Regel 43**  $\lt$ statement> ::=

 $\langle$  da-related-statement>  $\vert \ \langle\textit{compound-statement}\rangle$  $\vert$  <simple-statement>

DA-Komponenten-orientierte Anweisungen

**Regel 44**  $\langle da\text{-related-state}$  ment $\rangle ::=$ 

 $<$ procedure-or-entry-call>

 $\vert$  <actor-call>

 $\vert$  <accept-statement>

 $\vert$  <select-statement>

|  $block-statement>$ 

 $|$  <for-statement>

 $<$ forall-statement $>$ 

 $\langle exist\cdot statement\rangle$ 

zusammengesetzte Anweisungen

**Regel 45** <compound-statement>  $::=$ 

 $<$ loop-statement>

 $\vert$  <while-statement>

- $\vert$  <if-statement>
	- $<$  case-statement $>$

einfache Anweisungen

**Regel 46**  $\langle$ simple-statement> ::=

 $<$ assignment>

- |  $\langle$ return-statement $\rangle$
- $\vert$  <input-statement>
- $\vert \quad$  < output-statement>
- $\vert$  <incomplete-statement>
- $\langle empty$ -statement $\rangle$

30

Eine PS- oder K-Order wird erzeugt, indem ein PS- oder K-Order-Aufruf ausgeführt wird. Hierfür sind der Name des entsprechenden Order-Generators und die aktuellen Parameter anzugeben.

**Regel 47** <procedure-or-entry-call> ::=  $\langle$ name $\rangle$   $\langle$ actual-parameter-part $\rangle$ 

```
TYPE FeldIndex IS 1 .. N;
TYPE FeldTyp IS ARRAY [FeldIndex] OF integer;
PROCEDURE TYPE Sortiere (Feld : IN OUT FeldTyp) IS
BEGIN
     --...END Sortiere;
Feld : FeldTyp;
BEGIN
    \rightarrow \rightarrow \rightarrow \rightarrow .
    Sortiere (Feld); -- PS-Order-Aufruf
     --...END \ldots;
```
Durch die Ausführung eines M-Akteur-Aufrufs wird ein M-Akteur erzeugt. Hier sind, analog zum PS- oder K-Order-Aufruf, der Name des M-Akteur-Generators und die aktuellen Parameter anzugeben.

```
Regel 48 <actor-call> ::=
              \textbf{FORK} < name> < actual-parameter-part>
```

```
PROCESS TYPE Faktultaet (N : IN integer; Ergebnis : OUT integer) IS
BEGIN
    Ergebnis := 1;FOR I IN 1. . N LOOP
        Ergebnis := Ergebnis * I;
    END LOOP;
END Fakultaet;
Erg : integer;
BEGIN
    FORK Fakultaet (7, Erg); -- M-Akteur-Aufruf
END \ldots;
```
Annahmeanweisung

Eine Annahmeanweisung darf nur in Anweisungsteilen von K-Akteur-Generatoren enthalten sein. Insbesondere darf sie nicht in Blöcken (Regel 56) oder For-Schleifen (Regel 57) auftreten, auch wenn diese Bestandteil des Anweisungsteils eines K-Akteur-Generators sind, da die Ausführung dieser Anweisungen als BS-Order erfolgt.

Der auf das Schlüsselwort ACCEPT folgende Bezeichner gibt den Namen eines lokalen K-Order-Generators an, bzgl. dessen eine Annahme erfolgen soll.

**Regel 49**  $\langle accept-statement \rangle ::=$  $\text{ACCEPT}$  <identifier>

```
TASK TYPE SPEC WechselseitigerAusschluss IS
   ENTRY TYPE SPEC P;
   ENTRY TYPE SPEC V;
END WechselseitigerAusschluss;
TASK TYPE WechselseitigerAusschluss IS
   ENTRY TYPE P IS BEGIN END P;
   ENTRY TYPE V IS BEGIN END V;
BEGIN
   LOOP
        ACCEPT P;
        ACCEPT V:
   END LOOP;
END WechselseitigerAusschluss;
```
Wie schon die Annahmeanweisung, darf auch die auswahlende Annahmeanweisung nur im Anweisungsteil von K-Akteur-Generatoren enthalten sein. Mit ihr kann flexibel auf die Erteilung von Auftragen bzgl. mehrerer K{Order{Generatoren gewartet und reagiert werden.

: : : : : : : : : : : : : : : : : : : : : : : : : : : : : : : : : : : : : : : : : : : : : : : :

Eine auswahlende Annahmeanweisung gliedert sich in eine Menge von Auswahlalternativen und einen optionalen ELSE-Teil auf. Eine Auswahlalternative ist entweder eine Annahmealternative oder eine TERMINATE-Alternative, wobei beide auch bedingt sein können. Es darf höchstens eine  $\texttt{TERMINATE--}$ Alternative angegeben werden, und diese muß dann die letzte Auswahlalternative sein.

Eine Annahmealternative besteht aus einer Annahmeanweisung und einem eventuell leeren Anweisungsteil. Eine auswahlende Annahmeanweisung wird in mehreren Phasen ausgefuhrt.

In der ersten Phase werden die wahlbaren Auswahlalternativen bestimmt. Eine Auswahlalternative ist wahlbar, wenn sie entweder unbedingt ist oder ihre Bedingung erfullt ist. Falls es keine wählbare Alternative gibt und der ELSE-Teil nicht leer ist, werden die Anweisun- $\mathcal{L}$ der ELSE-Teil leer ist, ist unzulässig.

In der zweiten Phase wird aus der Menge der wahlbaren die Menge der ausfuhrbaren Eine Annahmealternative ist ausfuhrbar, w enn der zu ihr gehorende Warteraum nicht leer ist. Dieser Warteraum ist der Warteraum des K–Order–Generators, der in der entsprechenden Annahmeanweisung genannt wird.

Falls die Menge der ausfuhrbaren Annahmealternativen nicht leer ist, wird eine dieser Alternativen ausgewahlt " und ausgefuhrt. Andernfalls wird die Ausfuhrbarkeit der TER-MINATE{Alternative uberpr uft. Dies ist der Fall, wenn die Terminierungsbedingung erfullt ist. Diese Bedingung wird hier nur informell beschrieben. Sie ist erfullt, w enn der K-Akteur, der die auswählende Annahmeanweisung ausführt, von keinem seiner potentiellen Auftraggeber mehr einen Auftrag erhalten kann. Falls die Terminierungsbedingung erfullt ist, wird der Kanteur in der Zustand der Zustand erst uberf und und und und und wartet und wart er bzgl. seiner ausfuhrbaren Ausw ahlalternativen.

Die auswählende Annahmeanweisung mit TERMINATE-Alternative ist insbesondere bei der Konstruktion von Server{Akteuren nutzlic h. Derartige Server{Akteure lassen sich dadurch charakterisieren, daß sie eine Menge von Diensten in Form von K-Order-Generatoren anbieten und daß sie ihre Dienste während eines wesentlichen Anteils ihrer

<sup>&</sup>quot;Die Festlegung des Auswahlmechanismus ist nicht Bestandteil der Sprache, d. n. es konnen keine a priori Annahmen über Ausführungsreihenfolgen gemacht werden.

Existenz bereitstellen. Die Erteilung von Auftragen bzgl. der angebotenen Dienste erfolgt asynchron, so da keine a priori Annahmen uber ihre Reihenfolge und Anzahl gemacht werden können.

Der Anweisungsteil eines Server-Akteurs besteht in der Regel nur aus einer auswählenden Annahmeanweisung, die in einer Endlosschleife enthalten ist. Mit einer TERMINATE-Alternative kann ein so konstruierter Server{Akteur beendet werden, wenn seine Dienste von keinem anderen Akteur mehr genutzt werden können.

**Regel 50**  $\leq$  select-statement $>$  ::= **SELECT**  $\langle\textit{select-alternatives}\rangle$  $\langle select\text{-}else\text{-}part\rangle$ END SELECT

**Regel 51**  $\leq$  select-alternatives  $\geq$   $\therefore$   $=$  $\langle$ select-alternative $\rangle$ |  $\langle$  select-alternatives > OR  $\langle$  select-alternative >

**Regel 52**  $\leq$  select-alternative $>$  ::=  $\langle$  when-part $\rangle$   $\langle$  accept-alternative $\rangle$ | <when-part> TERMINATE ';'

**Regel 53**  $\langle$  when-part $\rangle$  ::=  $\langle \text{empty} \rangle$ | WHEN <condition> DO

**Regel 54** <accept-alternative>  $::=$  $\langle$  accept-statement $\rangle$ ';'  $\langle$ statement-part $\rangle$ 

**Regel 55**  $\leq$  select-else-part $>$  ::=  $\langle \text{empty} \rangle$ <sup>j</sup> ELSE <statement-part>

```
TASK TYPE SPEC PufferTyp (Kapazitaet : IN integer) IS
   ENTRY TYPE SPEC Lies (Wert : OUT integer);
   ENTRY TYPE SPEC Schreibe (Wert : IN integer);
END PufferTyp;
TASK TYPE PufferTyp IS
   TYPE FeldIndex IS 0 .. Kapazitaet-1;
   TYPE FeldTyp IS ARRAY [FeldIndex] OF integer;
   Feld : FeldTyp;
   LesePosition, SchreibPosition : FeldIndex := 0;
   Elemente : integer := 0;
   ENTRY TYPE Lies (Wert : OUT integer) IS
   BEGIN
       Wert := Feld [LesePosition];
       LesePosition := (LesePosition + 1) MOD Kapazitaet;
   END Lies;
   ENTRY TYPE Schreibe (Wert : IN integer) IS
   BEGIN
       Feld [SchreibPosition] := Wert;
       SchreibPosition := (SchreibPosition + 1) MOD Kapazitaet;
   END Schreibe;
BEGIN
   LOOP
       SELECT
              WHEN Elemente < Kapazitaet DO
                  ACCEPT Schreibe; Elemente := Elemente + 1;
           OR WHEN Elemente > 0 DO
                  ACCEPT Lies; Elemente := Elemente - 1;
           OR
              TERMINATE;
       END SELECT;
   END LOOP;
END PufferTyp;
```
: : : : : : : : : : : : : : : : : : : : : : : : : : : : : : : : : : : : : : : : : : : : : : : : : : : : : : : : : : : : : : : Block{Anweisungen

Die Block-, For- und For All-Anweisungen nehmen eine Sonderstellung ein. Mit ihnen werden BS-Order-Generatoren definiert. Eine BS-Order-Inkarnation wird durch die Ausfuhrung einer entsprechenden Anweisung erzeugt. Im Gegensatz zu der Block{

Anweisung, fur die ein Deklarationsteil ein Deklarationsteil explizit angegeben werden kann, haben die Fork und For All-Anweisungen einen implizit definierten Deklarationsteil.

Eine Block-Anweisung ist gemäß Regel 56 aufgebaut. Der auf das Schlüsselwort  $\bf BLOCK$ folgende Bezeichner legt den Namen des mit ihr definierten BS-Order-Generators fest. Der Name ist insbesondere fur die Exit{An weisung relevant (siehe Regel 61). Desweiteren besteht eine Block-Anweisung aus einem beliebigen Deklarations- und Anweisungsteil. Sie wird hauptsächlich für lokale Deklarationen und zur Synchronisation mit M-Akteuren benutzt. Eine Block-Inkarnation wird erst dann beendet, wenn alle von ihr abhängenden Akteure terminiert sind, d. h. nach der Ausfuhrung der Bloc k{Anweisung stehen die  $\Omega$  in ihrem Anweisungsteil gestarteten Akteure zur Verfugungsteil gestarteten Akteure zur Verfugung. Die nach

```
Regel 56 \ltblock-statement\gt ::=
```
BLOCK <identifier> IS  $\langle$  declarative-part $\rangle$ BEGIN  $<$ statement-part $>$  $END$  <opt-identifier>

```
A, B, C : integer;
BEGIN
    BLOCK Binom IS
        X, Y : integer;
    BEGIN
        INPUT X;
        INPUT Y;
        FORK Fakultaet (X, A);
        FORK Fakultaet (Y, B);
        FORK Fakultaet (X-Y, C);
    END Binom;
    OUTPUT A / (B * C);
END ...;
```
Eine For-Anweisung definiert einen speziellen BS-Order-Generator. Wie oben bereits gesagt wurde, besitzt sie einen implizit festgelegten Deklarationsteil, der die Deklaration des Schleifenzählers und ggf. die Definition des zu ihm gehörenden Bereichsgenerators<sup>2</sup>

<sup>2</sup> Die implizite Denition eines Bereichsgenerators ist notwendig, falls der angegebene Wertebereich explizit oder durch eine Erweiterung eines bereits existierenden Bereichsgenerators festgelegt ist (vgl. Regel 28).

enthält. Der Schleifenzähler ist für die Anweisungen des Schleifenkörpers eine Konstante, Wertzuweisungen an ihn sind dort also unzulässig.

Die For{Anweisung dient zur wiederholten Ausfuhrung ihres An weisungsteils. Die Anzahl der Wiederholungen wird durch den Wertebereich bestimmt. Der Schleifenzahler wird zu Beginn mit dem kleinsten Wert des Wertebereichs initialisiert und nach jeder Iteration inkrementiert. For-Anweisungen können, wie auch die Blöcke, benannt sein (siehe Exit-Anweisung, Regel 61).

```
Regel 57 <for-statement> ::=
                \langle abel-part> FOR \langle identifier> IN \langle range-specification>
                LOOP
                       <statement-part>END LOOP \langle opt\text{-}identifier \rangle
```

```
Regel 58 < label-part > ::=
                    \langle \text{empty} \rangle\vert <identifier> ':'
```

```
TYPE FeldIndex IS 1 .. N;
TYPE FeldTyp IS ARRAY [FeldIndex] OF integer;
Feld : FeldTyp;
Summe : integer := 0;
    -- ...
   FOR Index IN FeldIndex LOOP
        Summe := Summe + Feld [Index];
   END LOOP;
    -- ...
END ...;
```
Eine For All{Anweisung deniert ebenfalls einen speziellen BS{Order{Generator. Fur den Namen, den Schleifenzähler und den Wertebereich gilt das für die For-Anweisung (siehe Regel 57) Gesagte. Der Anweisungsteil besteht aus einer nichtleeren Folge von M-Akteur-Aufrufen.

Die For All-Anweisung dient zum mchtdeterministischen Starten- von M-Akteuren.

<sup>&</sup>quot;Es konnen also keine a priori Aussagen uber die Ausfuhrungsreihenfolgen der Aufruf-Anweisungen gemacht werden.

```
Regel 59 <forall-statement> ::=
                 \langle abel-part> FOR ALL \langle identifier> IN \langle range-specification>
                         \langle \text{actor}-\text{calls} \rangleEND FOR ALL <opt-identifier>
```

```
Regel 60 <actor-calls> ::=
                         \langle \text{actor-call} \rangle ';'
                           | \langle \text{actor-calls} \rangle \langle \text{actor-calls} \rangle;
```

```
TYPE FeldIndex IS 1 .. N;
TYPE FeldTyp IS ARRAY [FeldIndex] OF integer;
Feld : FeldTyp;
BEGIN
    -- ...
   FOR ALL Index IN FeldIndex
    DO
        FORK Fakultaet (Index, Feld [Index]);
    END FOR ALL;
    -- ...
END ...;
```
: : : : : : : : : : : : : : : : : : : : : : : : : : : : : : : : : : : : : : : : : : : : : : : : : : : : : : : : : : : : : : : : : : : : Exit{Anweisung

Die Exit-Anweisung dient zum vorzeitigen Beenden von Blöcken oder Prozeduren. Es gibt zwei Arten dieser Anweisung, mit oder ohne Bezeichner. Ohne Bezeichner ist sie nur in PS-Order-Generatoren erlaubt. Mit Bezeichner darf sie nur in BS-Order-Generatoren auftreten. Der Bezeichner gibt dann den Generatornamen des zu beendenden Blocks an.

**Regel 61** <exit-statement> ::= EXIT  $\langle$  opt-identifier>

```
TYPE FeldIndex IS 1 .. N;
TYPE FeldType IS ARRAY [FeldIndex] OF integer;
Feld : FeldTyp;
PROCEDURE TYPE Suche (Element : IN integer; Resultat : OUT boolean) IS
BEGIN
   Resultat := False;
    Schleife : FOR Index IN FeldIndex LOOP
        IF Feld [Index] = Element THEN
            Resultat := True;
            EXIT Schleife;
        END IF;
   END LOOP;
END Suche;
```
..... | zusammengesetzte und einfache Anweisungen

Die Menge der Anweisungsarten zerfällt gemäß Regel 43 in drei Klassen:

- DA-Komponenten-orientierte Anweisungen (Regel 47 bis 61),
- zusammengesetzte Anweisungen (Regel 62 bis 73) und
- · einfache Anweisungen (Regel 74 bis 81).

Die im folgenden angegebenen zusammengesetzten und einfachen Anweisungen folgen im Aufbau und ihrer Wirkung den Konzepten imperativer Programmiersprachen und werden hier nicht näher erläutert.

**Regel 62** <loop-statement> ::=  $\textbf{LOOP}$  <statement-part> END LOOP

While-Anweisung

**Regel 63**  $\langle$  while-statement $\rangle$  ::= WHILE <condition> LOOP <statement-part> END LOOP **Regel 64**  $\langle$  if-statement $\rangle$  ::=  $\begin{minipage}{.4\linewidth} \textbf{IF} < condition> \textbf{THEN} < statement\textbf{-part}> \end{minipage}$  $\langle$ elsif-part $\rangle$  $\langle$ else-part $\rangle$ **END IF** 

**Regel 65**  $\langle$  elsif-part $\rangle$  ::=  $\langle \text{empty} \rangle$  $|\quad$  < elsif-part> < elsif>

Regel 66  $\langle$ elsif $\rangle$  ::= **ELSIF**  $\langle$  condition $\rangle$ **THEN**  $<$ statement-part>

**Regel 67** <else-part> ::=  $\langle \text{empty} \rangle$  $|$  **ELSE** <statement-part>

```
FUNCTION TYPE Vorzeichen (Wert : IN integer) RETURN character IS
BEGIN
    IF Wert > 0 THEN
        RETURN '+';
    ELSIF Wert < 0 THEN
        RETURN ' - ';
    ELSE
        RETURN ' ';
    END IF;
END Vorzeichen;
```
Case-Anweisung

Regel 68  $\langle\textit{case-state}$  ment $\rangle ::=$  $$  $\langle case\text{-}alternatives\rangle$ END CASE

**Regel 69** <case-alternatives>  $::=$ 

 $\langle case\text{-}alternative \rangle$ 

 $\vert$  < case-alternatives > < case-alternative >

**Regel 70** < case-alternative>  $::=$ **WHEN** 

 $\langle choices\text{-}or\text{-}others\rangle$ 

D<sub>O</sub>

 $\langle$ statement-part $\rangle$ 

**Regel 71** < *choices-or-others*> ::=  $<$ choices $>$  $\vert$  OTHERS<sup>4</sup>

**Regel 72** < *choices* >  $::=$  $<$ choice $>$  $|\langle$  choices> '|'  $\langle$  choice>

Regel 73 < choice> ::=

 $\langle sign-part \rangle \langle literal \rangle$  $\vert$  <sign-part> <literal> '..' <sign-part> <literal>

```
PROCEDURE TYPE VerarbeiteZeichen (Zeichen : IN character) IS
BEGIN
   CASE Zeichen IS
       WHEN 'a' .. 'z' DO VerarbeiteKlein (Zeichen);
       WHEN 'A' .. 'Z' | '_' DO VerarbeiteGross (Zeichen);
       WHEN '0', '9'DO VerarbeiteZiffer (Zeichen);
       WHEN OTHERS
                        DO VerarbeiteRest (Zeichen);
   END CASE;
END VerarbeiteZeichen;
```
Zuweisung

**Regel 74**  $\langle \text{assignment} \rangle ::=$ 

 $\langle$ name>':='  $\langle$ expression>

<sup>&</sup>lt;sup>4</sup>In jeder Case-Anweisung darf höchstens ein OTHERS-Zweig angegeben werden, der dann an letzter Stelle stehen muß.

Return-Anweisung 

#### **Regel 75**  $\leq$ return-statement $>$  ::=

 $RETURN *expression* ><sup>5</sup>$ 

```
FUNCTION TYPE Fakultaet (N : IN integer) RETURN integer IS
BEGIN
    IF N <= 0 THEN
        RETURN 1;
   ELSE
        RETURN N * Fakultaet (N - 1);END IF:
END Fakultaet;
```
Eingabeanweisung [Eingabeanweisung]

**Regel 76**  $\langle$ input-statement $\rangle$  ::= **INPUT**  $<$ name $>$  $\langle$ input-from-part>

**Regel 77**  $\langle$  *input-from-part> ::=*  $\langle \text{empty} \rangle$  $|$  **FROM** <identifier>

Ausgabeanweisung 

**Regel 78** < $output-statement$  ::= **OUTPUT**  $<$ expression $>$  $\langle output-to-part \rangle$ 

Regel 79 <output-to-part> ::=  $\langle \text{empty} \rangle$  $\vert$  TO  $\langle$  identifier $\rangle$ 

<sup>&</sup>lt;sup>5</sup>Return-Anweisungen sind nur im Anweisungsteil von FS-Order-Generatoren zulässig.

**Regel 80**  $\langle$  incomplete-statement $\rangle$  ::= **INCOMPLETE**<sup>6</sup>

**Regel 81** <empty-statement> ::=  $\mathbf{NULL}$ 

 $\vert$  Ausdrücke

Der Aufbau von Ausdrücken in INSEL ist weitestgehend analog zu dem Aufbau von Ausdrücken in vergleichbaren imperativen Programmiersprachen. In INSEL gibt es sechs Klassen von Operatoren. Diese werden in der folgenden Tabelle nach aufsteigender Vorrangrelation aufgelistet.

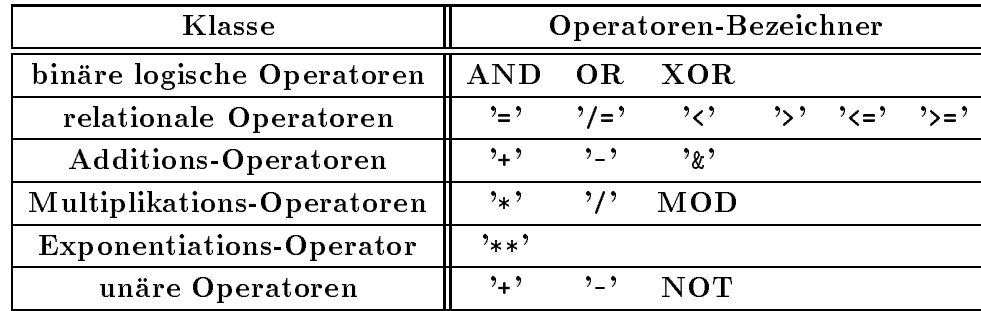

Die für die einzelnen Operatoren erlaubten Operanden-Generatoren und die Ergebniswerte und -Generatoren sind den folgenden Tabellen zu entnehmen.

| Binäre logische Operatoren |                    |                    |                |                    |  |
|----------------------------|--------------------|--------------------|----------------|--------------------|--|
| Generator                  |                    |                    | Berechnung     |                    |  |
| Operator                   | Operand 1 $(Op_1)$ | Operand 2 $(Dp_2)$ | Ergebnis       |                    |  |
| <b>AND</b>                 | Boolean            | <i>Boolean</i>     | <i>Boolean</i> | $Op_1 \wedge Op_2$ |  |
| OR.                        | <b>Boolean</b>     | <i>Boolean</i>     | <i>Boolean</i> | $Op_1 \vee Op_2$   |  |
| <b>XOR</b>                 | <b>Boolean</b>     | <b>Boolean</b>     | <b>Boolean</b> | $Op_1 \oplus Op_2$ |  |

<sup>6</sup>Mit der Unvollständigkeitsanweisung lassen sich noch nicht vollständig spezifizierte Anweisungsteile markieren.

 $\overline{\phantom{0}}$ 

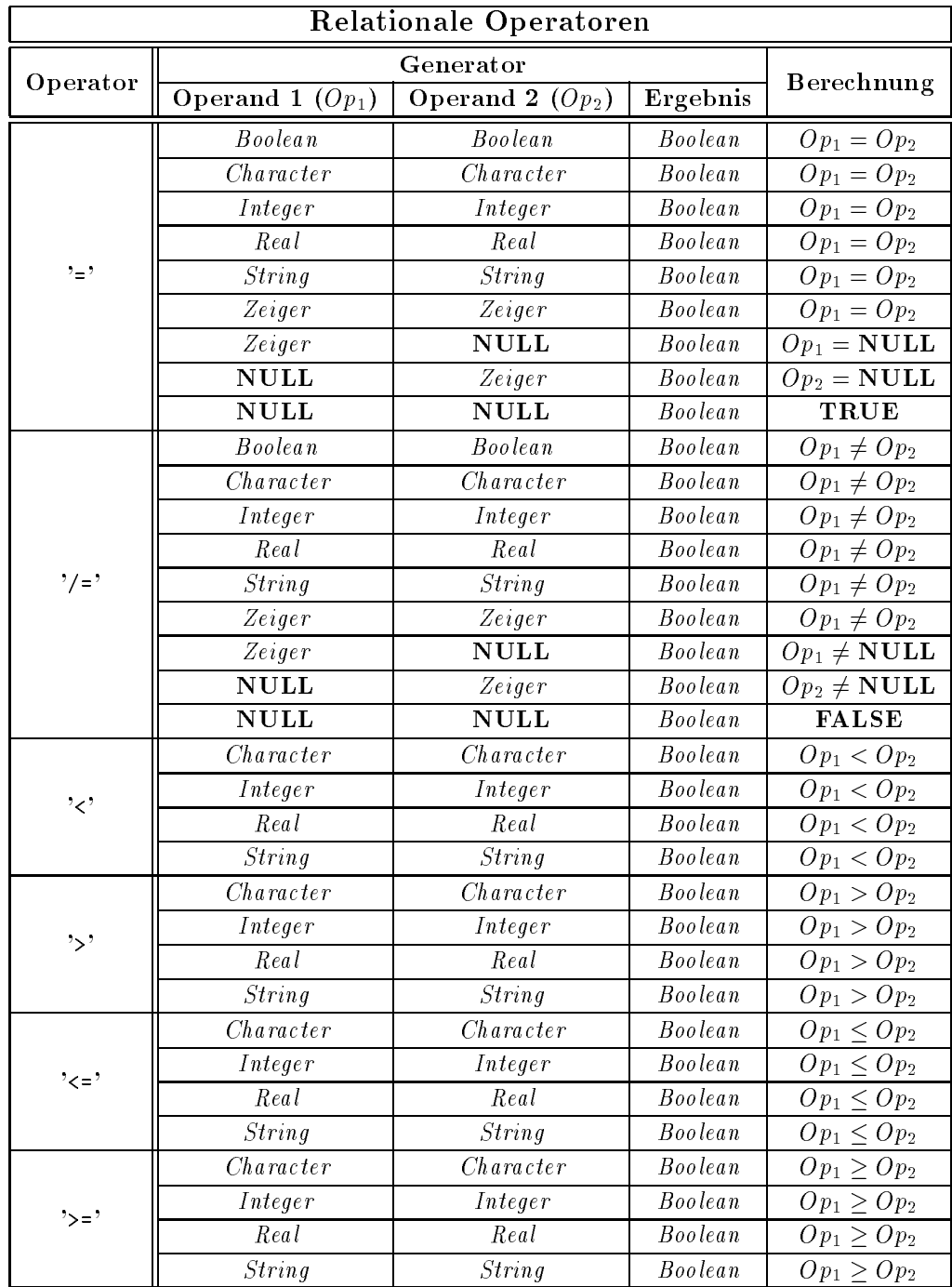

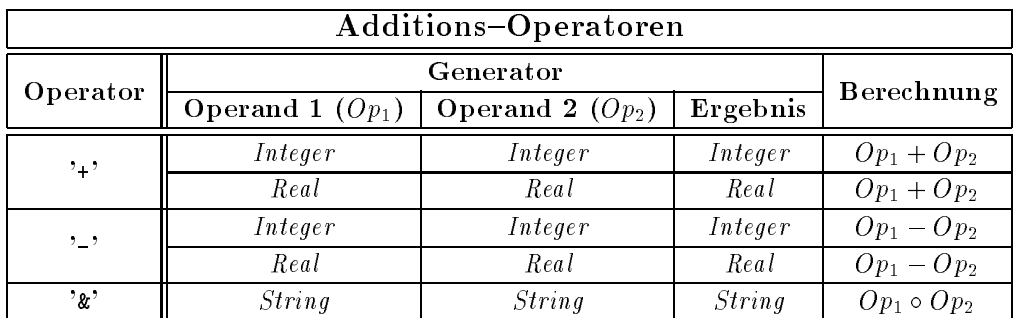

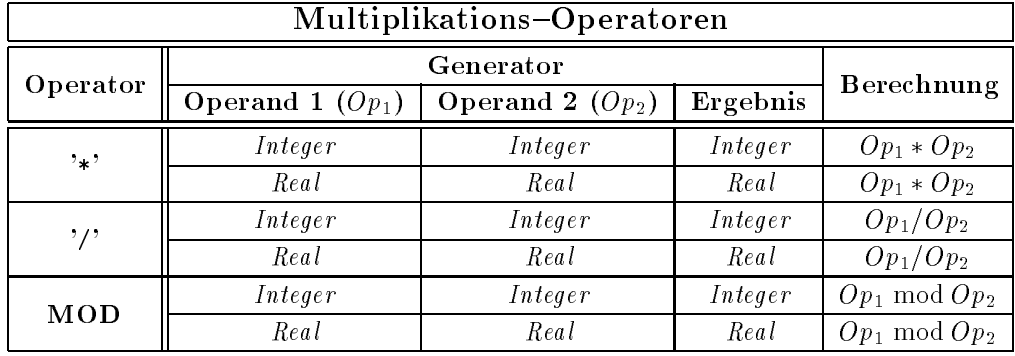

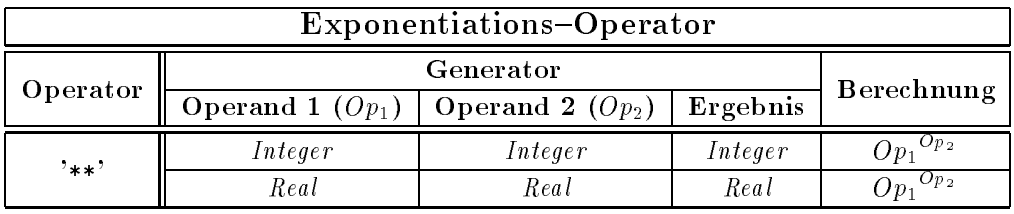

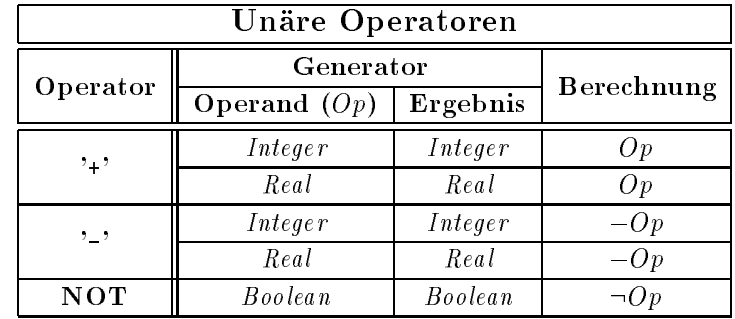

Regel 82  $\langle$  condition $\rangle$  ::=  $<$ expression $>$ 

Regel 83  $\langle$  expression $\rangle$  ::=

 $\langle$ relation $\rangle$ 

 $\vert$  <expression> <logical-operator> <relation>

Regel 84  $\langle$  relation $\rangle$  ::=

 $\langle$ simple-expression $\rangle$ 

 $\vert$  <simple-expression> <relational-operator> <simple-expression>

Regel 85  $\langle$  simple-expression $\rangle$  ::=

 $\langle term \rangle$ 

 $\vert$  <simple-expression> <adding-operator> <term>

**Regel 86** <term> ::=  $<$ factor $>$  $\vert$  <term> <multiplying-operator> <factor>

Regel 87  $\langle factor \rangle$  ::=  $<\!operatorname{operand}\nolimits$  $\vert$  <factor> <exponentiating-operator> <operand>

**Regel 88** <*operand> ::=*  $\langle primary \rangle$ |  $\langle$ unary-operator>  $\langle$ primary>

**Regel 89**  $\langle primary \rangle ::=$  $\langle$ *literal*  $|$  <name>  $\vert$  <function-call>  $\vert$  <generating-expression>  $\vert$  <type-conversion>  $\vert \ \prime($ '  $\langle$  expression > ')'

**Regel 90** < literal > ::=  $\langle character\ -\$  $\vert$  <string-literal>  $\vert$  <integer-literal>  $\vert$  <real-literal>  $**boolean-literal**$ NULL

Komponentennamen 

Regel 91  $\langle$ name $\rangle$  ::=  $\langle$ *identifier* $>$  $\vert$  <name>'.' <identifier>  $\vert$  <name>'.' ALL |  $\langle$ name>'[' $\langle$ expression-list>']'

Eine FS-Order wird erzeugt, indem ein FS-Order-Aufruf ausgeführt wird. Hierfür sind der Name des entsprechenden FS-Order-Generators und die aktuellen Parameter anzugeben. Als Ergebnis der Ausführung einer FS-Order wird ein Resultatwert zurückgeliefert.

46

Parameterlose FS-Order-Generatoren lassen sich unter Verwendung von Regel 89, Alternative <name> aufrufen.

**Regel 92**  $\langle$  function-call $\rangle$  ::=  $\langle$  anne> '('  $\langle$  expression-list> ')'

: : : : : : : : : : : : : : : : : : : : : : : : : : : : : : : : : : : : : : : : : : : : : : : : : : : : : : : : : : : : :

Generierungsausdruck

Ein Generierungsausdruck dient zur Erzeugung anonymer Komponenten. Nach dem Schlusselwort INEW sind zuerst der Zeigergenerator und dann der Komponentengenerator° zu nennen. Der Zeigergenerator mub mit dem Komponentengenerator qualiiziert sein. Bei der Erzeugung anonymer DA{Komponenten9 sind dem DA{Generator entsprechende aktuelle Parameter anzugeben.

```
Regel 93 < generating-expression > ::=NEW '(' \langle name\rangle',' \langle name\rangle')' \langle actual-parameter-part\rangle
```

```
TASK TYPE SPEC BriefkastenTyp (Kapazitaet : IN integer) IS
   PROCEDURE TYPE SPEC Einwerfen (Brief : IN BriefTyp);
   PROCEDURE TYPE SPEC Leeren;
END BriefkastenTyp;
TASK TYPE BriefkastenTyp IS
    -- ...
END BriefkastenTyp;
POINTER TYPE BriefkastenZeigerTyp IS ACCESS BriefkastenTyp;
BriefkastenZeiger : BriefkastenZeigerTyp :=
               NEW (BriefkastenZeigerTyp, BriefkastenTyp) (815);
```
: : : : : : : : : : : : : : : : : : : : : : : : : : : : : : : : : : : : : : : : : : : : : : : : : : : : : : : : : : : : : : : : : : : Typumwandlung

Zwischen den vordefinierten Generatoren (und entsprechenden Bereichsgeneratoren) sind eine Reihe von Typumwandlungen erlaubt. Die zulassigen Kombinationen sind in der folgenden Tabelle zusammengefaßt.

<sup>7</sup> Der Zeigergenerator ist mageblich fur die Lebenszeiteinordn ung der neuen Komponente.

<sup>-</sup>Die Nennung des Komponentengenerators ist insofern redundant, als dab er bereits uber die Qualikation des Zeigergenerators festgelegt ist. Sie erfolgt hier nur zur Klarstellung, bzgl. welches Generators eine Komponente erzeugt werden soll.

<sup>&</sup>quot;Hier sind nur anonyme K–Akteure oder anonyme Depots moglich.

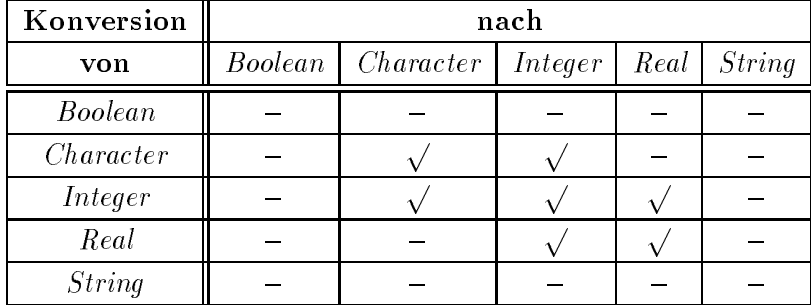

**Regel 94** <type-conversion> ::=

 $\langle$  anne> '('  $\langle$  expression> ')'<sup>10</sup>

```
-- Umwandlung von Gross- in Kleinbuchstaben
FUNCTION TYPE GiK (Zeichen : IN character) RETURN character IS
    Abstand : CONSTANT integer := integer ('a') - integer ('A');
BEGIN
    CASE Zeichen IS
        WHEN 'A' .. 'Z' DO
            RETURN character (integer (Zeichen) + Abstand);
        WHEN OTHERS DO
            RETURN Zeichen;
    END CASE;
END GiK;
```

```
Operatoren
```
**Regel 95** < logical-operator> ::= **AND**  $\overline{\phantom{a}}$  OR  $| XOR$ 

<sup>&</sup>lt;sup>10</sup>Diese Regel ist ein Spezialfall der Regel <function-call> und wird hier nur aus Gründen der Übersichtlichkeit gesondert aufgeführt.

**Regel 96** <relational-operator> ::=

 $'$  $|$  '<'  $|$  '>' |  $'$ /='  $\rightarrow$   $\leftarrow$  $\rightarrow$   $=$ '

Regel 97  $\ltq$ adding-operator $\gt ::=$  $, +$  $|$  '-'  $\vert$   $\cdot$   $\rlap{.}{\mathcal{R}}$   $\lnot$ 

**Regel 98** <multiplying-operator>  $::=$  $\rightarrow \, \rightarrow$  $|$  '/' <sup>j</sup> MOD

**Regel 99** <exponentiating-operator>  $::=$ '\*\*'

**Regel 100** <unary-operator> ::=  $, +$  $| \cdot \cdot \cdot \cdot$ <sup>j</sup> NOT

: : : : : : : : : : : : : : : : : : : : : : : : : : : : : : : : : : : : : : : : : : : : : : : : : : : : : : : : : : : : : : : : : : : : : : : : : : : : : Literale

Regel  $101 <$ character-literal $> ::=$  $"\cdot"$  < any-for-character  $> "$ 

Regel  $102 <$ string-literal $> ::=$  $\mathbf{C}$ "' <string> $\mathbf{C}$ "'

Regel  $103 \leq string$ ::=  $\langle \text{empty} \rangle$  $\vert$  <string> <any-for-string> **Regel 104**  $\langle$  integer-literal $>$  ::=  $\langle digits \rangle$ 

**Regel 105**  $\langle$  real-literal $\rangle$  ::=  $\langle \text{ digits} \rangle$   $\langle \cdot \rangle$   $\langle \text{ digits} \rangle$   $\langle \text{ exponent-part} \rangle$ 

**Regel 106**  $\langle$  exponent-part $\rangle$  ::=  $\langle \text{empty} \rangle$ | 'E'  $\langle sign-part \rangle$   $\langle digits \rangle$ 

**Regel 107** <br/> <br/>boolean-literal> ::= TRUE | FALSE

Allgemeines und Bezeichner

Regel 108  $\langle \text{empty} \rangle ::=$  $\varepsilon$ 

Regel  $109$  <identifier> ::=  $<$  letter  $>$  $\vert$  <identifier> <x-letter>

Regel 110  $\langle$  letter  $\rangle$  ::= 'A' | ... | 'Z' | 'a' | ... | 'z'

Regel 111  $\langle x\text{-}letter \rangle ::=$  $<\!\!let \,ter\!\!>$  $\vert$  < digit >  $\vert$   $\cdot$   $\vert$ 

Regel 112  $\langle$  digit $\rangle$  ::=  $"0"$  | ... | '9'

Regel 113 < digits > ::=  $\langle$  digit $\rangle$  $\vert$  <digits> <digit>

 $50\,$ 

Regel 114  $\langle$ any $\rangle$  ::=  $\texttt{}\quad |\quad \texttt{'''}\quad |\quad \texttt{''''}\quad |\quad \texttt{'''}\quad |\quad \texttt{''0'}\quad |\quad \texttt{''#'}\quad |\quad \dots$ 

**Regel 115**  $\langle$  any-for-character $\rangle$  ::= <x-letter> <sup>j</sup> '"' <sup>j</sup> '!' <sup>j</sup> '@' <sup>j</sup> '#' <sup>j</sup> : : :

**Regel 116** <any-for-string>  $::=$ <x-letter> <sup>j</sup> ''' <sup>j</sup> '!' <sup>j</sup> '@' <sup>j</sup> '#' <sup>j</sup> : : :

Regel 117  $\langle$  sign-part $\rangle$  ::=  $<\!\mathit{empty}\!\!>$  $|$  '+'  $|$   $|$   $|$   $|$ 

Kapitel <sup>4</sup>

### Liste der INSEL-Schlusselworte

ACCEPT ACCESS ALL AND ARRAY BEGIN BLOCK CASE CONSTANT DEPOT DO ELSE END ENTRY EXIT EXPORT EXTENDED FALSE FOR FORK FROM FUNCTION GENERIC IF IMPORT IN INCOMPLETE INPUT IS LOOP MOD NEW NONE NOT NULL OF OR **OTHERS** OUT OUTPUT POINTER

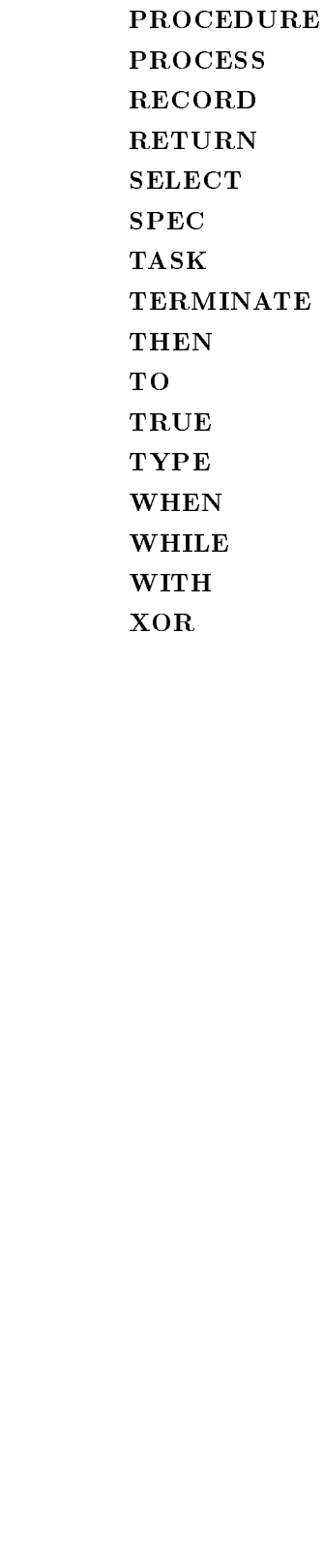

- [Bau91] Uwe Baumgarten. OlDiLa-Syntax. Interner Bericht SA/91/2, Universität Oldenburg, Abteilung Systemarchitektur, Oldenburg, Marz 1991.
- [Spi88] Peter Paul Spies. Sprachkonzepte fur die Konstruktion Verteilter Systeme. Interner Bericht SA/88/2, Universitat Oldenburg, Abteilung Systemarchitektur, Oldenburg, August 1988.
- [Spi94] Peter Paul Spies et al. Sprachkonzepte fur die Konstruktion Verteilter Systeme. Technischer Bericht, Technische Universität München, München, November 1994.

### Index

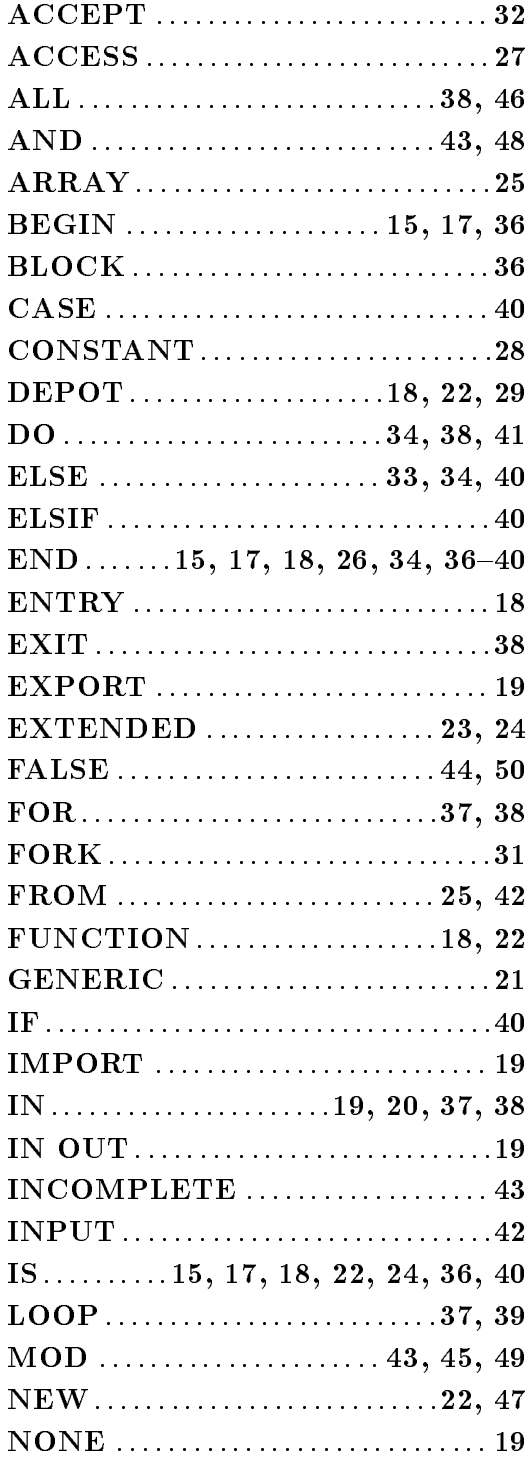

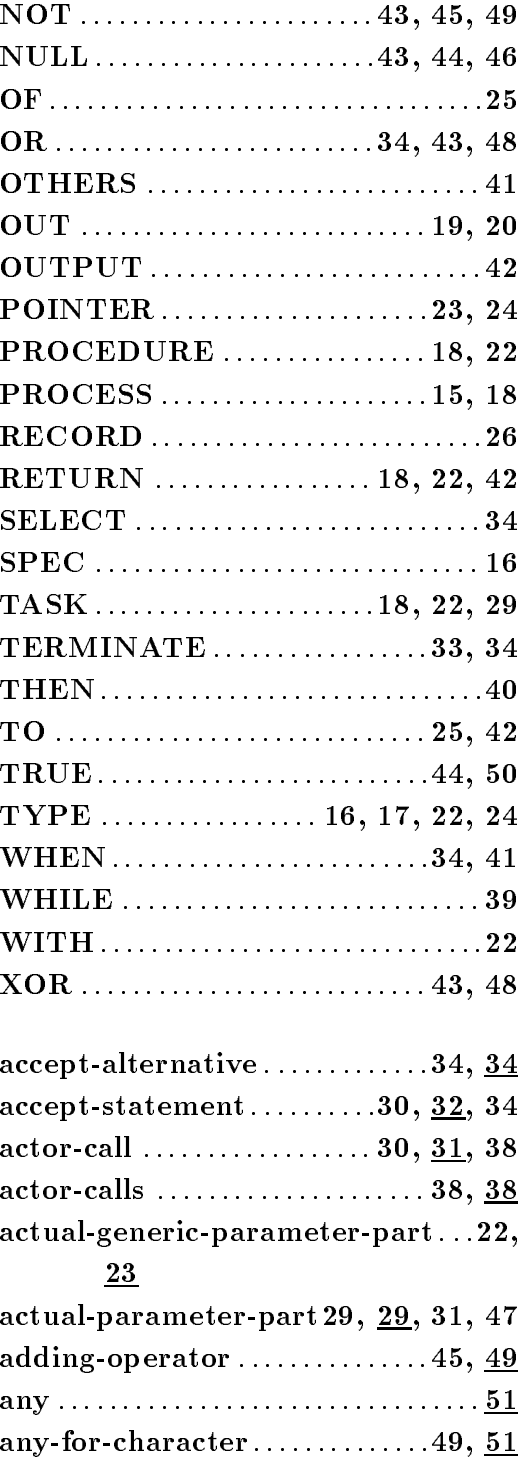

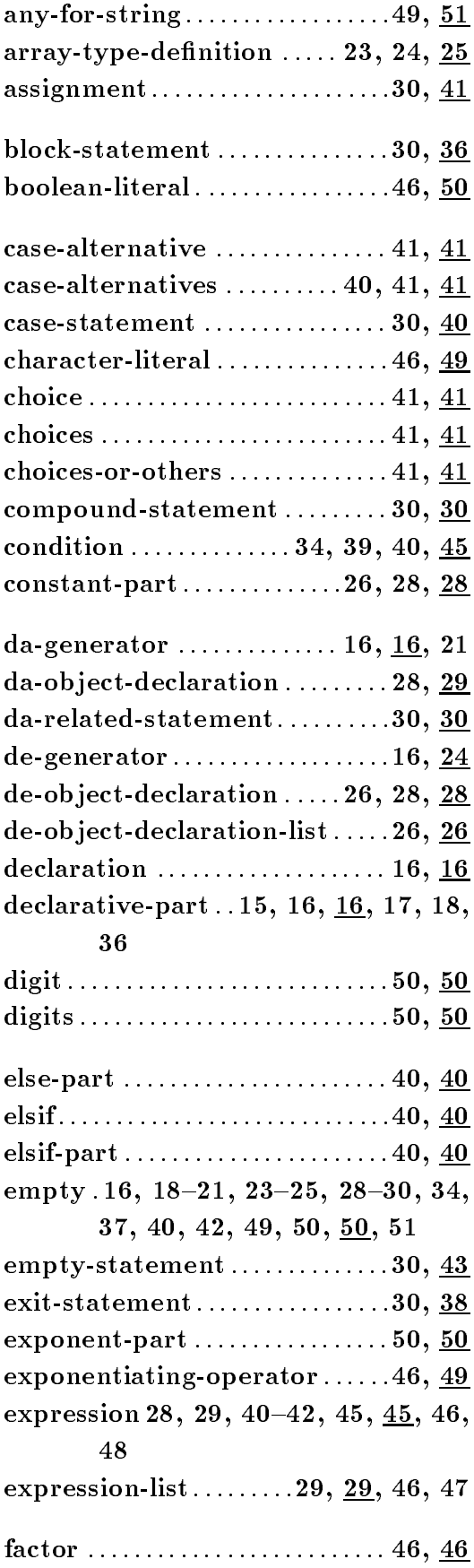

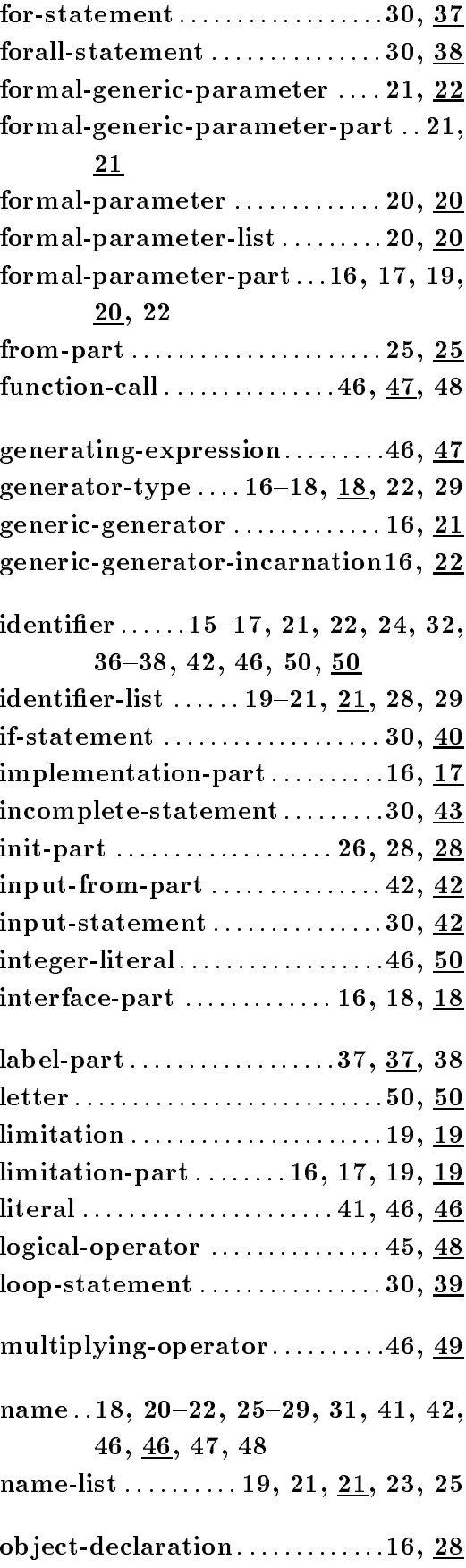

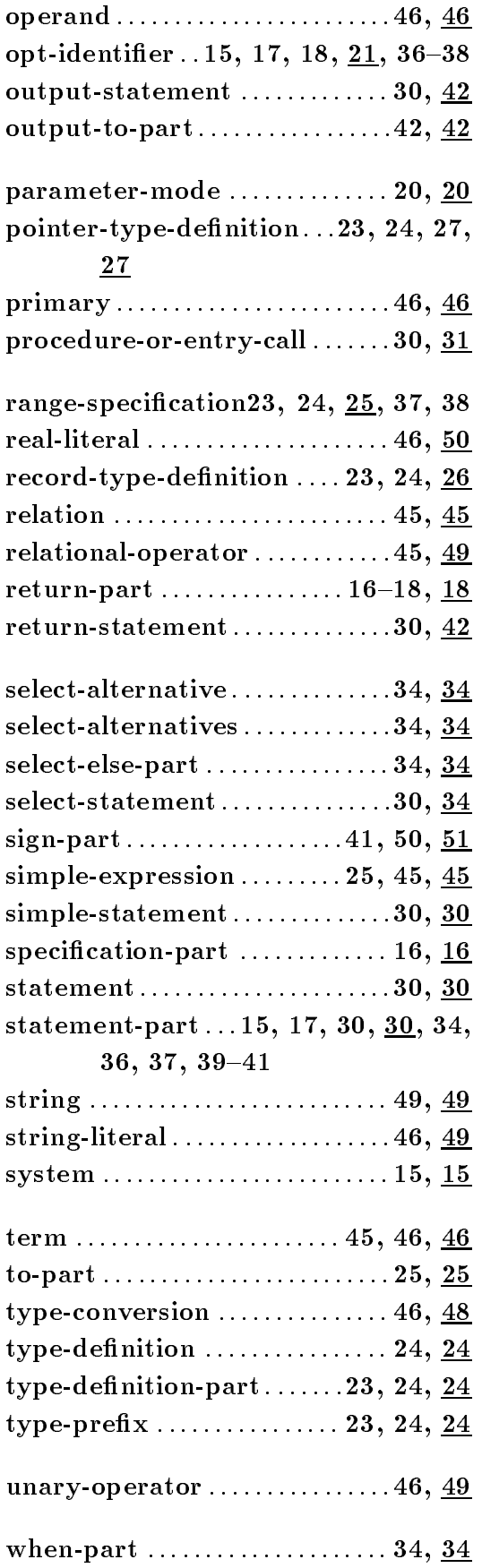

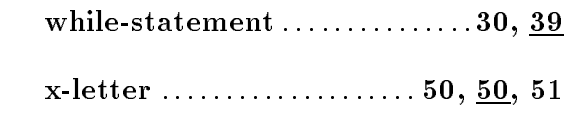

 $\mathbf{1}$ 

 $\begin{aligned} \textit{INDEX} \end{aligned}$ 

 $\sim 1^\circ$ 

 $INDEX$ 

 $\sim 1$ 

 $\begin{array}{lll} \textit{INDEX} \end{array}$ 

 $\parallel$  1

 $INDEX$ 

 $\sim 1$ 

 $\begin{aligned} \textit{INDEX} \end{aligned}$ 

 $\sim 1^\circ$ 

 $\mathbf{1}$ 

 $\begin{aligned} \textit{INDEX} \end{aligned}$ 

 $\sim 1^\circ$ 

 $\mathbf{1}^{\top}$